# Amtsgericht Tiergarten

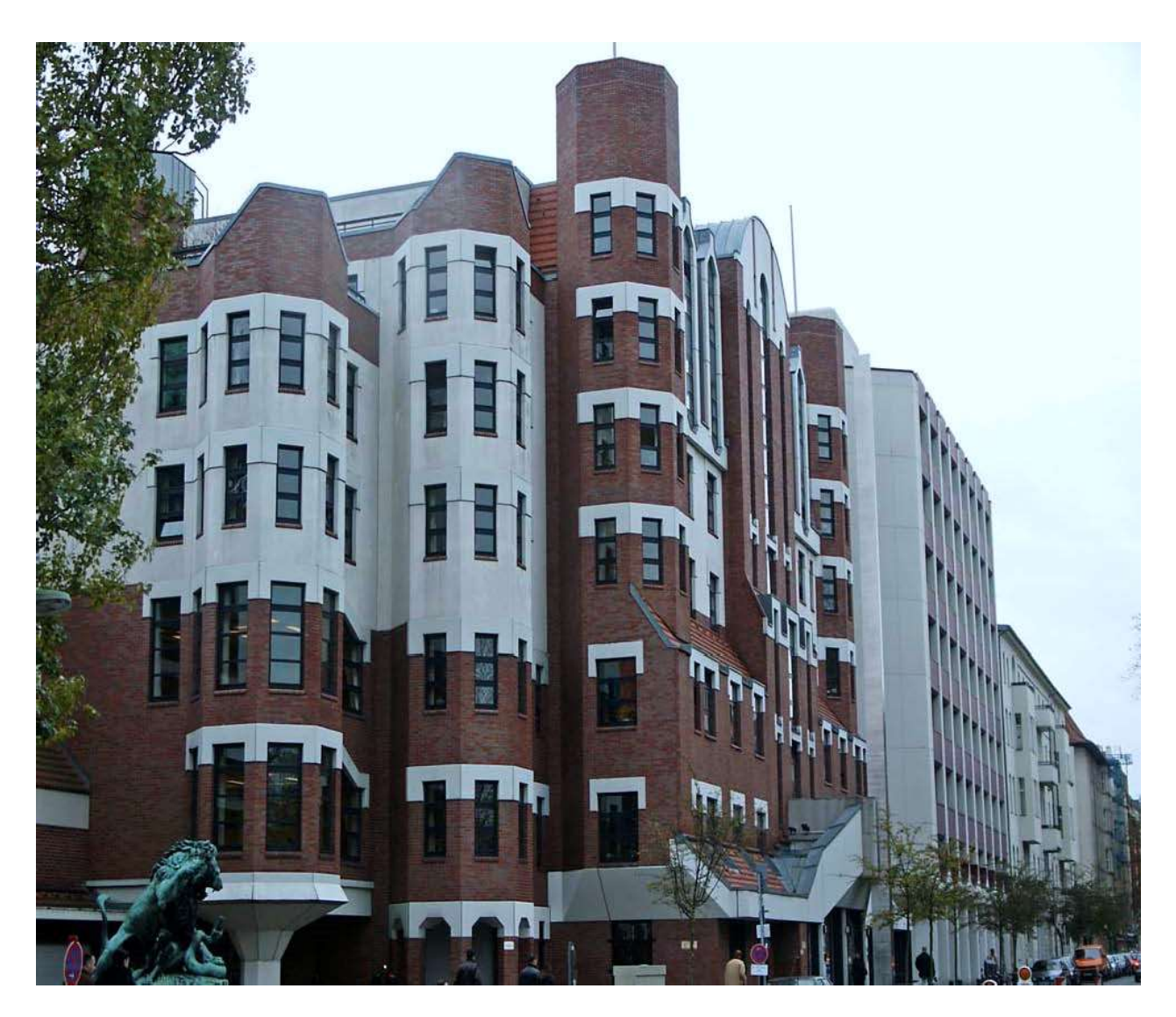

# Geschäftsanweisung für die Strafabteilungen des Amtsgerichts Tiergarten ( GAnwStr. )

vom 13. März 2012

Aktualisierte Fassung vom 13. Januar 2023

**Geschäftsanweisung** 

## für die

## **Strafabteilungen**

des Amtsgerichts Tiergarten

( GAnwStr. )

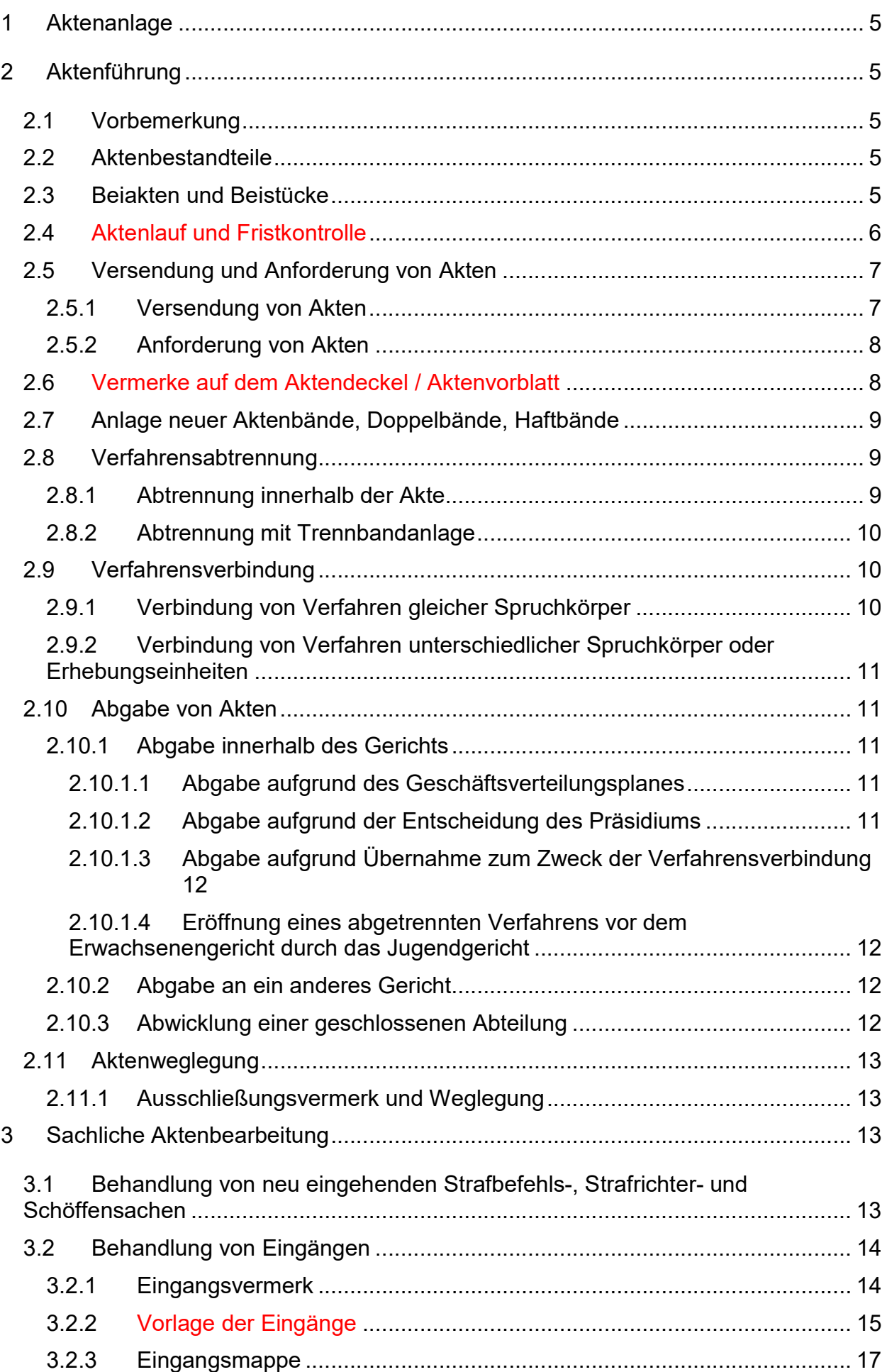

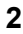

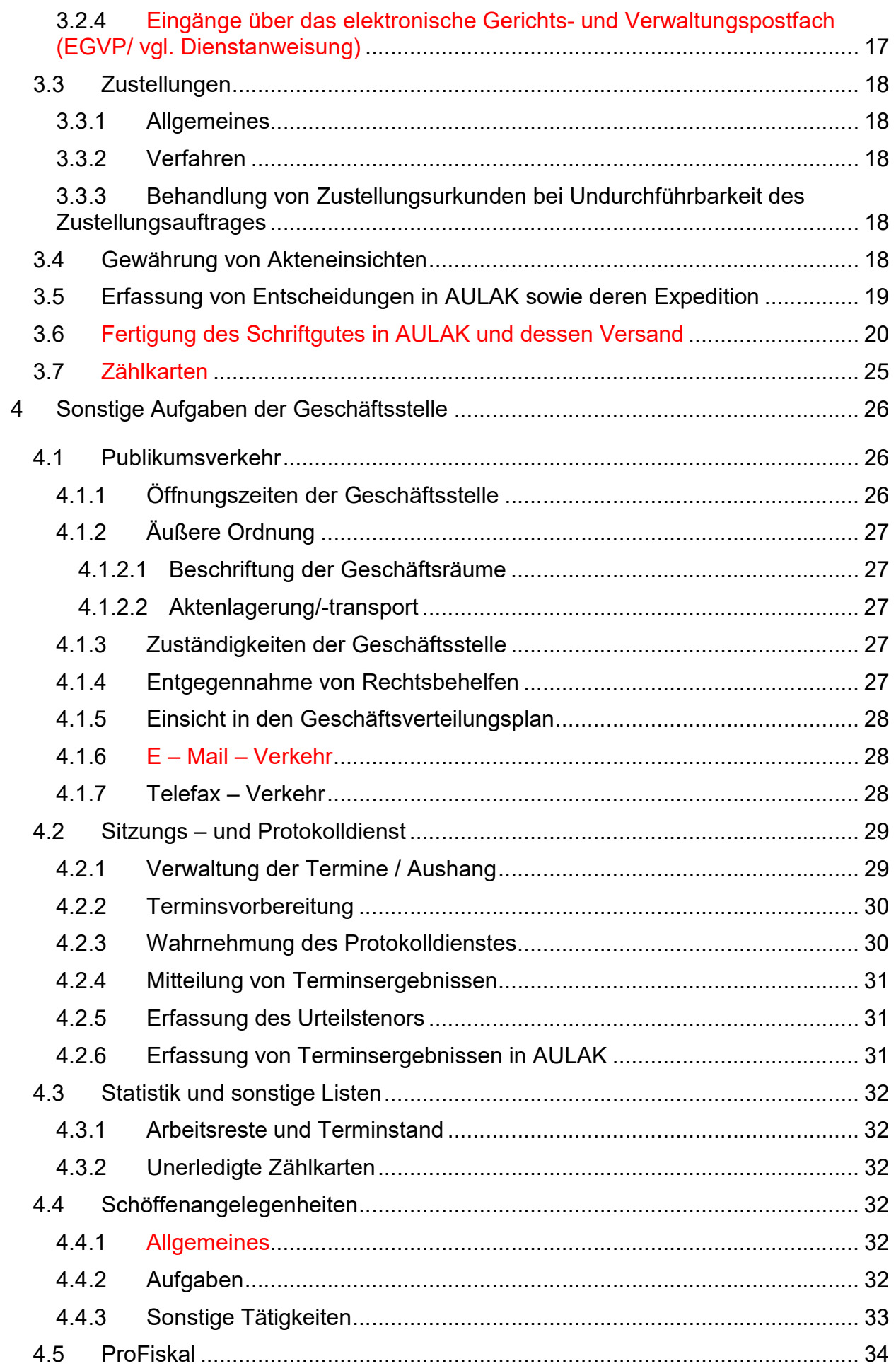

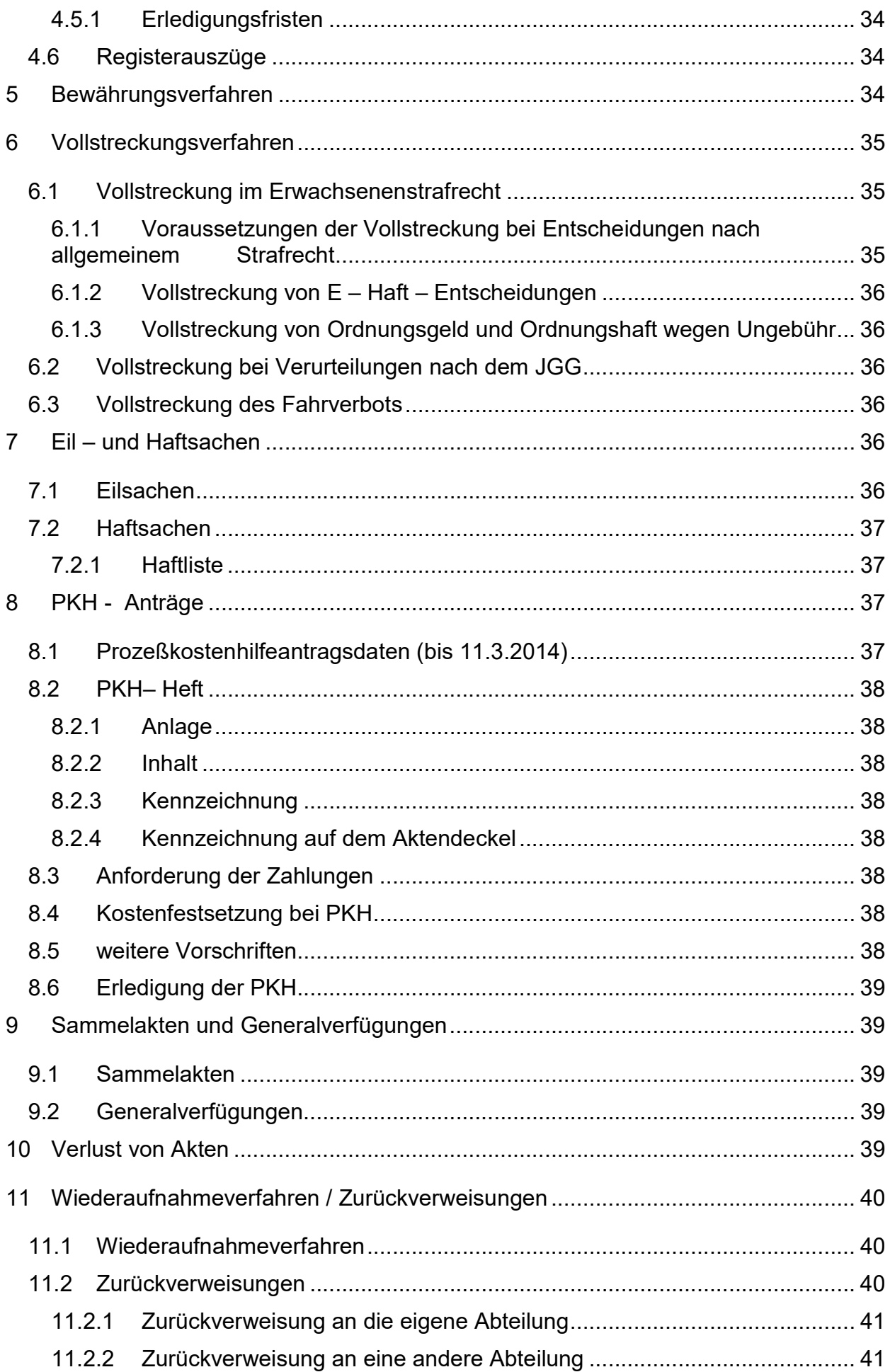

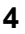

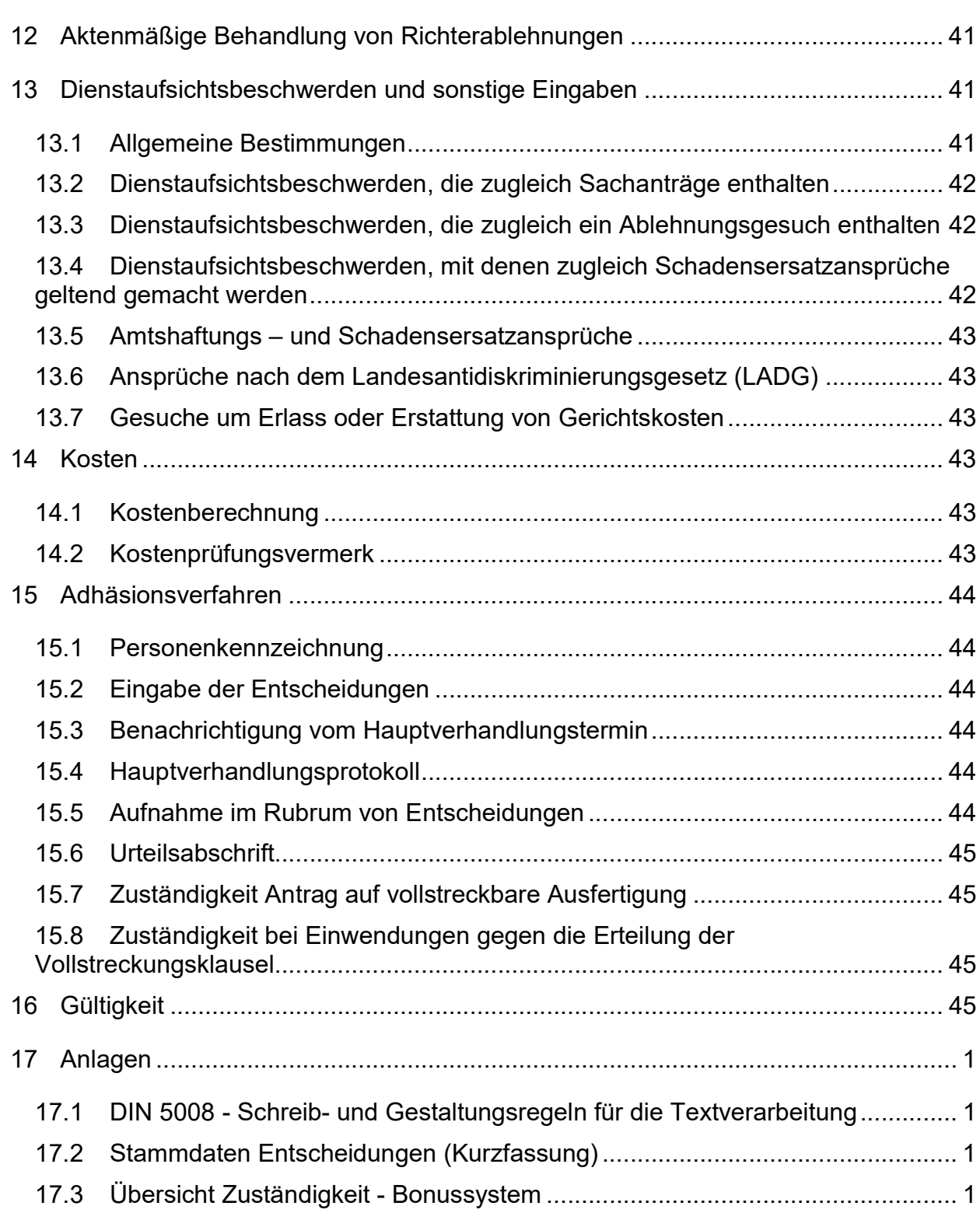

### A. Allgemeiner Teil

#### 1 Aktenanlage

Soweit nach der geänderten Zuständigkeit für die Aktenführung in Straf- und Bußgeldsachen Akten vom Amtsgericht Tiergarten anzulegen sind, geschieht dies über die Eingangsregistratur der Strafabteilungen, die Abteilungen des Bereitschaftsgerichts und den Ermittlungsrichterbereich sowie die Vollstreckungsabteilungen 417 bzw. 418. Die entsprechenden Bearbeitungsrichtlinien sind durch gesonderte Geschäftsanweisungen (für die E – Reg. 3204 E – A 10 b [ Sdh. II] AG in der jeweils gültigen Fassung) geregelt.

#### 2 Aktenführung

#### 2.1 Vorbemerkung

Korrekt eingepflegte Personen – und Verfahrensdaten sind für die beanstandungsfreie Erstellung des gesamten Schriftgutes von entscheidender Bedeutung. Bei der Dateneingabe und –verwendung ist stets darauf zu achten, dass auf aktuelle Informationen zurückgegriffen wird. Im Bedarfsfall ist ein Abgleich mit dem Akteninhalt herbeizuführen. Insbesondere wenn zu einer Person / Institution mehrere Anschriften in den Stammdaten existieren, ist die Geschäftsstelle zur Überprüfung der Identität aufgerufen.

#### 2.2 Aktenbestandteile

Eingänge, die nicht Aktenbestandteile sind, sind zum Registerheft zu nehmen, nach Vereinbarung im Serviceteam rot zu foliieren und ab fünf Blatt zu heften. Ins Registerheft sind u.a. Registerauszüge, sonstige BZR – Mitteilungen, Gutachten, erweiterte Melderegisterauskünfte - vorbehaltlich anderer richterlicher Entscheidungen -, Melderegisterauskünfte mit Auskunftssperre und Berichte der Gerichtshilfe zu nehmen. PKH – Unterlagen sind ggf. zum PKH – Heft zu nehmen. Für jede/n Beteiligte/n ist ein gesondertes Registerheft anzulegen. Alles sonstige Schriftgut ist Aktenbestandteil, wobei fortlaufend blau zu foliieren ist (Ausnahmen: Zahlungsanzeigen, soweit sich diese auf Gerichtskosten beziehen, Kostenrechnungen, Asservatenzettel und Hinweise auf laufende Bewährungen werden mit römischer Foliierung der Akte vorgeheftet).Überstücke werden in gesondert gehefteter Hülle bzw. hinten lose in der Akte verwahrt.

Asservate, die in der Akte in einer Hülle abgeheftet sind, sind im Innendeckel kenntlich zu machen. Zahlungsanzeigen, die in der Akte eingeheftet werden (z. B. bei Geldauflagen und Kostenrechnungen), sind ebenfalls im Akteninnendeckel aufzuführen. Gleichzeitig sind alle Zahlungsnachweise in AULAK zu erfassen.

#### 2.3 Beiakten und Beistücke

Akten, die einer anderen Akte beigefügt werden oder Beistücke erhalten auf ihrem Umschlag einen die Zugehörigkeit kennzeichnenden Zettel und werden auf der Innenseite des Aktenumschlages eingetragen. Werden Beiakten und Beistücke getrennt bzw. zurückgegeben, so ist auf der Innenseite des Aktenumschlages die Blattzahl zu vermerken, aus der sich die Rückgabe bzw. Trennung ergibt. Werden Beiakten nicht an die

aktenführende Stelle zurückgegeben, sondern anderweitig versandt, muss die Geschäftsstelle den Verbleib durch einen entsprechenden Vermerk sichern. Sämtliche Beiakten und Beistücke müssen in der Verfahrensübersicht unter "Beiakten" eingetragen werden. Bei Trennung ist diese auch dort wieder zu vermerken. Bei endgültiger Erledigung des Verfahrens müssen alle Beiakten und Beistücke im PC erledigt sein, ggf. mit dem Vermerk " Nicht an Einsender zurück ".

Von den Verfahrensbeteiligten zu den Akten überreichte Urkunden, Belege oder sonstige Unterlagen sind vor Rechtskraft der ergangenen Entscheidung nur auf ausdrückliches Verlangen und richterliche Anordnung zurückzugeben. Die Geschäftsstelle ist in keinem Fall befugt, aus eigener Entschließung Unterlagen, die zu den Gerichtsakten gelangt sind, zurückzusenden.

#### 2.4 Aktenlauf und Fristkontrolle

Zum Nachweis des Verbleibs der Akte sowie zur Kontrolle von Fristen sind in AULAK die Masken "Aktenlauf / Fristen" vorhanden. In diesen Masken sind alle Stellvermerke und Fristen für sämtliche Verfahrensarten zu notieren. Im Aktenlauf wird unter "Bezeichnung" der eigentliche Stellvermerk ( z. B. Richter/in, Rechtspfleger/in usw. ) eingetragen. In den Fällen, in denen die Stellvermerke zur Resteermittlung dienen ( z. B. Richter/in, Rechtspfleger/in, GS usw. ), müssen zwingend die Bezeichnungen aus der Liste genommen werden. Es dürfen keine Kürzel wie "R", "Re" usw. verwendet werden. In den anderen Fällen sind Kürzel gestattet.

Die Spalte "Datum" ist für das jeweilige Vorlagedatum vorgesehen. Unter "Bemerkungen" können interne für den/die jeweilige/n Sachbearbeiter/in nützliche Hinweise eingetragen werden. In das Feld "Zeichen" wird ein weiteres, näheres den Eingang erläuterndes Zeichen oder Aktenzeichen ( z.B. Geschäftszeichen eines Anwalts/einer Anwältin etc. ) eingetragen.

Ist ein Stellvermerk erledigt, so muss dieser in der Spalte " Erledigt " mit einem Haken versehen werden.

Nach endgültiger Erledigung beim Amtsgericht Tiergarten darf die Eintragung eines Stellvermerks im Hinblick auf die Verfahrenslöschung nicht erfolgen!

Fristen werden in der ebenso bezeichneten Maske überwacht. Ist eine genaue Frist verfügt worden, so muss als Fristart " Genaufrist " ausgewählt werden, damit diese in der Verfahrensübersicht und im Fristenmahner in roter Schrift dargestellt wird. Die jeweiligen Akten werden im Fach aufbewahrt. Wenn eine Frist abgelaufen ist oder sich anderweitig erledigt hat, so ist sie in der Fristenmaske als erledigt abzuhaken. Die Fristen müssen täglich anhand des Fristenmahners (Menüpunkt Listen $\hat{\varphi}$  unerledigte Fristen ) aus den Fächern gesucht und vorgelegt werden. In den Serviceteams kann durch Generalverfügung geregelt werden, in welchen Fällen die Servicekräfte eigenständig Fristverlängerungen verfügen dürfen. Die Kenntlichmachung in den Sachakten erfolgt in der Weise, dass der Tag des Fristendes mit rotem Kugelschreiber neben der Frist notiert oder ( bei Genaufristen ) lediglich die Notiz " not. " angebracht wird. Ggf. kann zusätzlich auf dem Aktenumschlag unter Angabe der Blattzahl, auf der sich die Vfg. befindet, in Bruchform mit Bleistift notiert werden, z. B.

> " 10.12.06 / 138 " ( Datum / Blattzahl )

In den Abteilungen, die noch nicht an AULAK angeschlossen sind, gelten die bestehenden Regeln ( Anleitung für die Benutzung der Registraturkartei - Anlage zur Verfügung vom 30. März 2000 – 1450- A 4 AG ).

#### 2.5 Versendung und Anforderung von Akten

#### 2.5.1 Versendung von Akten

Ersuchen um Übersendung von Akten sind grundsätzlich mit den angeforderten Akten dem/r zuständigen Sachbearbeiter/in ( Richter/in bzw. Rechtspfleger/in ) zur Entscheidung vorzulegen.

Durch Generalverfügung mit allen bzw. einem/r oder mehreren Richtern/innen kann in den Serviceteams geregelt werden, dass an bestimmte Behörden bzw. anfordernde Stellen die Akten auch unmittelbar auf Anforderung übersandt werden, soweit der Verfahrensablauf dies zulässt. Werden die Akten entsprechend versandt, so ist ein Kontrollblatt mit Angabe der Geschäftsnummer, des Empfängers/der Empfängerin, des dortigen Geschäftszeichens und des Grundes der Versendung anzulegen. Das Kontrollblatt kann auch eine Kopie der Aktenanforderung sein, sofern sich aus dieser alle erforderlichen Angaben ersehen lassen. Gleichzeitig ist eine Frist zur Überwachung der Rücksendung sowohl auf dem Kontrollblatt als auch in AULAK zu notieren. Die Kontrollblätter sind je für sich in einer Hülle an der Stelle der Akten im Aktenablagefach aufzubewahren.

Werden die Akten nicht innerhalb der festgelegten Frist zurückgegeben, sind sie durch die Serviceeinheit ohne Vorlage bei dem/r Sachbearbeiter/in zurückzufordern. Dies soll nach Möglichkeit telefonisch oder elektronisch erfolgen.

Die bis zur Rückkehr der Akten eingehenden Eingänge werden bei dem Kontrollblatt gesammelt, sofern sie nicht wegen der Eilbedürftigkeit unmittelbar ( dann unter Beifügung des Kontrollblattes ) dem/r Sachbearbeiter/in vorzulegen sind. Keinesfalls dürfen Eingänge ohne Vorlage beim Entscheider/ bei der Entscheiderin und dessen/deren Verfügung den Sachakten nachgesandt werden. Nach Rückkehr der Akten können die Kontrollblätter vernichtet werden, sofern sie keine weiteren Verfügungen o. ä. enthalten.

Bei Rückkehr der Akten ist sorgfältig darauf zu achten, dass sämtliche Blätter vorhanden und überdies auch ggf. auf den Aktendeckeln notierte Beiakten und Beistücke vollständig vorhanden sind. Im Zweifelsfall ist umgehend bei dem Einsender/ der Einsenderin nachzufragen.

Bei der Versendung von Akten an die Staats– und Amtsanwaltschaft, an eine andere Abteilung des Amtsgerichts Tiergarten oder an die Zentralen Dienste sowie beim Versand von OWi – Verfahren an die entsprechenden Verwaltungsbehörden genügt regelmäßig ein entsprechender Versendungsvermerk in AULAK - es steht den Serviceteams jedoch frei durch Generalverfügung zu regeln, in welchen Fällen der internen Versendung ein Retent anzulegen ist. Allerdings ist auch bei einer retentlosen Versendung eine Frist für die Rückkehr zu notieren und entsprechend obiger Regelung zu überwachen.

Zur Hervorhebung des Adressaten muss bei der internen Versendung - ob mit Anschreiben oder auf ausgeknifften Seiten – neben der Abteilungsnummer auch die Behörde hinzugesetzt werden (z.B. 253 AG, 253 StA, 3023 AA)

Bei der Übersendung der Akten an das Rechtsmittelgericht muss die Vorlage an das Rechtsmittelgericht als " Entscheidung " erfasst werden. Dies ist wegen der Schnittstelle zum Landgericht unbedingt erforderlich. Die Serviceteams können ferner durch Generalverfügung regeln, dass bei der internen Versendung der Akten dies ohne vorherige Vorlage beim jeweiligen Sachbearbeiter bzw. der jeweiligen Sachbearbeiterin direkt durch die Serviceeinheit erledigt werden kann. Die obige Regelung gilt auch für die zeitweilige Herausgabe von Akten an Verteidiger/innen, Rechtsanwälte/innen und Rechtsbeistände im Rahmen der Akteneinsicht. Dabei sind jedoch die Schriftstücke, die nicht Aktenbestandteil sind, den Akten zu entnehmen und zum Kontrollblatt zu nehmen. Aus Gründen der Vereinfachung können die Kontrollblätter bzgl. dieser Akten in einer Sammelmappe aufbewahrt werden. Dabei ist darauf Bedacht zu nehmen, dass die Aktenversendung während eines anhängigen, noch nicht rechtskräftig abgeschlossenen Verfahrens kostenpflichtig ist. Insofern ist bei Versendung die Auslagenpauschale über die KEJ zum Soll zu stellen.

#### 2.5.2 Anforderung von Akten

Soweit Akten anzufordern sind, hat die anfordernde Stelle den Aktenlauf anhand von AULAK nachzuvollziehen und den Vorgang von der aktuellen Stelle anzufordern.

#### 2.6 Vermerke auf dem Aktendeckel / Aktenvorblatt

Die Beschriftung des Aktenumschlags ist je nach Verfahrensfortgang laufend zu aktualisieren. Aus den Vermerken müssen sich jederzeit zuverlässig die Blattzahlen der Anklageschrift / des Strafbefehls, des Eröffnungsbeschlusses, der Hauptverhandlung, der gerichtlichen Entscheidungen etc. entnehmen lassen. Die anwaltlichen Beiordnungsdaten und etwaige Mitteilungspflichten nach der MiStra sind ebenso auf dem Umschlag zu vermerken wie eingehende Anträge von Verletzten gemäß § 406d StPO unter Angabe der entsprechenden Blattzahl ("§ 406d Bl. "). Eine Berichtigung bzw. Ergänzung der hinsichtlich der Straftat gemachten Angaben " Strafsache... wegen ... " hat dann zu erfolgen, wenn sich aus dem Eröffnungsbeschluss ergibt, dass das Hauptverfahren – abweichend von der Anklageschrift – wegen einer anderen Straftat eröffnet worden ist. Bei dem Vermerk " Strafvollstreckung Bl... " ist in den Fällen, in denen das Amtsgericht (Jugendrichter/in) Vollstreckungsbehörde ist, die Blattzahl der Rechtskraftverfügung anzugeben.

Die Anlage von Trennbänden, Bewährungs- und Vollstreckungsheften ist auf dem Aktendeckel ebenfalls kenntlich zu machen. Der Eingang eines elektronischen Dokuments ist auf dem Aktendeckel wie folgt zu vermerken: "Eingang EGVP Bl. ...". Bei Anlage eines Sonderheftes für die Transfervermerke ist dies auf dem Aktendeckel, anstelle der einzelnen Blattzahlen, als "Sdh EGVP" zu vermerken (vgl. auch 3.2.4) Der erste Antrag einer Verzögerungsrüge ist mit E-VR Bl.... zu vermerken. Auf dem Akteninnendeckel oder einem Aktenvorblatt sind die dazugehörigen Gegenstände ( z. B. Beweisstücke ) sowie Sonderhefte und Beiakten zu verzeichnen - vgl. hinsichtlich weiterer Kennzeichnungspflichten auf dem Aktendeckel Ziff. 2.7 ( Neuanlage ), 2.8 ( Abtrennung), 2.9 ( Verbindung ) sowie 14.2 ( KPV ) und 2.11.1 ( Ausschließungsvermerk ) -. Wegen der Bedeutung der Personen- und Verfahrensdaten für die korrekte Rubrumsbildung und die Erstellung des Schriftguts sind notwendige Ergänzungen und Änderungen unverzüglich, d.h. vor der Weiterbearbeitung oder der Vorlage an den/die Sachbearbeiter/in durch die Serviceeinheit in AULAK einzupflegen. Dies gilt auch für nachträglich erkannte Fehler bei der Ersterfassung. Darüber hinaus sollte jedem Aktenband ein Ausdruck des Aktenvorblattes mit den gültigen Verfahrensdaten

- **EXECUTE:** Zum / zur Beschuldigten
- **EXECUTE:** Zum / zur Verteidiger/in
- zu weiteren Aktenzeichen / Verfahren
- zum Eingang beim Gericht / bei der Ermittlungsbehörde
- **zur Verfahrensart**
- zum Fach / Sachgebiet
- **zum Delikt**

unfoliiert vorgeheftet werden. Bei einer Änderung bzw. Ergänzung dieser Daten ist es den Serviceeinheiten freigestellt, jeweils einen aktualisierten Ausdruck des Aktenvorblattes aufzuheften.

Entsprechend ist bei einer Rückkehr der Akte aus der Rechtsmittelinstanz zu verfahren.

#### 2.7 Anlage neuer Aktenbände, Doppelbände, Haftbände

Die Strafakten werden grds. in Bänden geführt, die einen Schnellhefter als Aktenumschlag erhalten. Jeder Band ist mit einer fortlaufenden Blattzahl zu versehen und soll in der Regel nicht mehr als 200 Blätter umfassen. Die Anlegung eines zweiten oder weiteren Bandes ist in dem geschlossenen Band zu vermerken. Auf die Rückseite des letzten Blattes der zu schließenden Akte ist der Vermerk

" Bd. ... geschlossen am ... mit Bl. ... "

zu setzen. Der Schließungsvermerk ist zu datieren und zu unterschreiben. Die Bände sind mit römischen Ziffern zu versehen.

Unbeschadet der Zuständigkeit der Staatsanwaltschaft sollen zur Verfahrensbeschleunigung neue Aktenbände regelmäßig von dem Serviceteam angelegt werden. Die Anlegung von Teil- / Doppelbänden erfolgt grds. nur auf Anordnung des zuständigen Dezernenten/ der zuständigen Dezernentin. Die Anlegung entsprechender Bände ist im Vermerkfeld zu notieren.

Dem Serviceteam steht es frei, Einzelheiten hierzu durch entsprechende Generalverfügung zu regeln. In jedem Fall sind Doppel- und Haftbände auf dem Aktendeckel deutlich als solche kenntlich zu machen und auf dem Aktendeckel der Hauptakte zu vermerken.

Die Anlegung von Haftbänden ist über die Funktion in AULAK durchzuführen. Es ist ein Aktenvorblatt für den Haftband auszudrucken und vorzuheften.

#### 2.8 Verfahrensabtrennung

#### 2.8.1 Abtrennung innerhalb der Akte

Erfolgt die Abtrennung einer oder mehrerer Personen im Verfahren, ist dies auf dem Aktendeckel kenntlich zu machen durch das Setzen einer blauen Klammer und den Vermerk "Abgetrennt Bl... "

Die Abtrennung von Taten (" Delikten ") ist auf dem Aktenvorblatt zu vermerken.

#### $AIIIAK$

In AULAK ist die Abtrennung mit Hilfe der Funktion "Abtrennung innerhalb der Akte" mit der entsprechenden Auswahl "Personen / Delikte" auszuführen. Es ist darauf zu achten, ob für das abgetrennte Verfahren eine Zählkarte anzulegen ist.

Im Verfahrensexplorer wird für den abgetrennten Teil ein weiterer Aktenzeichenknoten mit Datum der Abtrennung angelegt. Die Delikte, Personendaten und Entscheidungen müssen in dem jeweiligen Verfahrensteil gepflegt werden. Gleiches betrifft das Ausfüllen der Zählkarte.

#### 2.8.2 Abtrennung mit Trennbandanlage

Die Anlegung eines Trennbandes bei der Abtrennung erfolgt ausschließlich auf Anordnung des Richters/der Richterin der abgebenden Abteilung. In den Trennband sind ausschließlich Kopien zu nehmen, soweit im Einzelfall vom Richter/ von der Richterin nichts anderes verfügt worden ist. Der Aktenband erhält das Aktenzeichen der Ursprungsakte mit dem Zusatz Trb (z.B. 427 Ds 254 / 06 Trb 1). Die Trennbände werden hierbei in AULAK automatisch fortlaufend nummeriert. Der Aktendeckel ist entsprechend zu beschriften.

Auf dem Aktendeckel der Ursprungsakte ist die Anlegung des Trennbandes entsprechend zu vermerken.

Ein Trennband ist anzulegen, wenn z.B.

- das abgetrennte Verfahren an einen anderen Spruchkörper abgegeben wird oder
- das Ursprungsverfahren in einer höheren Instanz anhängig gemacht und das abgetrennte Verfahren in einer niederen Instanz weitergeführt wird.

#### $AIIIAK$

In AULAK ist die Abtrennung mit Hilfe der Funktion "Abtrennung mit Trennbandanlage" mit entsprechender Auswahl "Personen / Delikte" auszuführen.

Es ist darauf zu achten, ob für das abgetrennte Verfahren eine neue Zählkarte anzulegen ist.

Das von AULAK vergebene Aktenzeichen für den Trennband erscheint im Verfahrensexplorer unter "Weitere Aktenzeichen". Alle Verfahrensdaten, die das abgetrennte Verfahren betreffen, sind im Ursprungsverfahren nicht mehr verfügbar.

#### 2.9 Verfahrensverbindung

#### 2.9.1 Verbindung von Verfahren gleicher Spruchkörper

Die Verbindung von Verfahren ist durch den/die Richter/in zu verfügen, der/die auch bestimmt, welches das führende Verfahren ist. Grundsätzlich wird aus dem letzten Band des führenden Verfahrens verfügt; die anderen Akten bleiben ohne jegliches Nachheften erhalten. Auf den hinzu verbundenen Akten ist das Aktenzeichen des führenden Verfahrens mit dem Zusatz "verbunden zu ..." zu vermerken. Die Aktenbände sind auf dem Aktendeckel durch römische Ziffern zu kennzeichnen (z. B. Band I, Band  $II$ ).

Alle Bände – mit Ausnahme des laufenden Bandes – sind zu schließen. Der Schließungsvermerk ist auf dem letzten Aktenblatt anzubringen. Für die verbundenen Verfahren ist die Zählkarte auszufüllen. Auf dem Aktendeckel des führenden Verfahrens ist ein Verweis auf die hinzu verbundenen Verfahren anzubringen ( hierzu verbunden ... ) oder ein neues Aktenvorblatt auszudrucken, welches nach Verbindung diesen Vermerk enthält.

Gleichzeitig ist zu überprüfen, ob der Aktendeckel hinsichtlich des/der Beschuldigten zu ergänzen ist.

In umfangreichen Verfahren oder bei mehreren Verbindungen kann auch ein Verfahrensband angelegt und geführt werden. In diesem sind ab seiner Anlegung sämtliche Verfügungen, die dem Verfahren Fortgang geben sollen, zu sammeln. Die Benennung der Verfahrensbände mit "a", "b" etc. ist nicht zulässig. Vielmehr erhalten die Bände den Zusatz "(VB 1)", "(VB 2 )" etc.

Die Staats- bzw. Amtsanwaltschaft ist von der Verbindung zu unterrichten, sofern sie

nicht durch Übersendung des Verbindungsbeschlusses hiervon Kenntnis erhält. Die Mitteilung ist stets an sämtliche Parallelaktenzeichen der Staatsanwaltschaft zu übersenden, sofern diese nicht von ein und derselben Abteilung sind.

#### $A$ ULAK $\cdot$

In AULAK ist die Verbindung in der Funktion "Verfahrensverbindung" auszuführen, und zwar grundsätzlich in der führenden Akte.

> 2.9.2 Verbindung von Verfahren unterschiedlicher Spruchkörper oder Erhebungseinheiten

Sollen Verfahren unterschiedlicher Spruchkörper verbunden werden, so ist das zu verbindende Verfahren zuvor für die eigene Abteilung einzutragen.

Ebenso ist bei Verfahren unterschiedlicher Erhebungseinheiten (z.B. Ds, Schöffen) vorzugehen. Auch hier ist das zu verbindende Verfahren vorerst für die andere Erhebungseinheit neu einzutragen. Anschließend ist wie in 2.9.1 beschrieben zu verfahren.

#### 2.10 Abgabe von Akten

2.10.1 Abgabe innerhalb des Gerichts

#### 2.10.1.1 Abgabe aufgrund des Geschäftsverteilungsplanes

Bei fehlerhafter Eintragung eines neuen Verfahrens erfolgt die Abgabe des Verfahrens an die nach dem Geschäftsverteilungsplan zuständige Abteilung, soweit die Geschäfte nicht nach dem Turnus verteilt werden. In dieser Abteilung wird das Verfahren ggf. umgetragen. In allen anderen Fällen sind die Verfahren dem/r Richter/in vorzulegen, der/die entsprechend den Regelungen des Geschäftsplans ggf. die Rücksendung der Akte an die Eingangsstelle / die Eingangsregistratur verfügt.

#### 2.10.1.2 Abgabe aufgrund der Entscheidung des Präsidiums

Wird nach Abgabe eines neuen Verfahrens an einen anderen Fachbereich und dortiger Übersendung der Akte an das Präsidium zur Zuständigkeitsermittlung die Akte aufgrund eines entsprechenden Präsidialbeschlusses an die Ursprungsabteilung zur weiteren Bearbeitung zurückgegeben, so sind die folgenden Schritte in Aulak vorzunehmen (Beispiel: Eine Verkehrssache wird an eine Wirtschaftsabteilung abgegeben. Das Präsidium entscheidet, dass die Verkehrsabteilung zuständig ist):

- **E** in dem Verfahren der Wirtschaftsabteilung als Entscheidung "Fehlerfassung von Verfahren" eintragen
- **E** in dem Ursprungsverfahren der Verkehrsabteilung als Entscheidung "Aufleben (Strafsachen/Bußgeldsachen)" eintragen
- wenn benötigt, neue Zählkarte anlegen

#### Die Vorgehensweise kann nur funktionieren, wenn auch die Umtragung über die Funktion "Abgabe innerhalb des Gerichts" erfolgt ist!

#### 2.10.1.3 Abgabe aufgrund Übernahme zum Zweck der Verfahrensverbindung

Bei Übernahme des Verfahrens durch eine andere Abteilung erfolgt die Neueintragung des Verfahrens durch die übernehmende Abteilung. Diese trägt das übernommene Verfahren unter Angabe des neuen Aktenzeichens aus und übernimmt die Bearbeitung der ursprünglichen Zählkarte. Bei der Erfassung des übernommenen Verfahrens in der Funktion AULAK ist als Eingangs – und als Verteildatum der Tag der Übernahme einzutragen. Es ist zwingend in das "Vermerk – Feld" "Übernahme" einzutragen und dann die eigene Abteilung auszuwählen.

#### Besonderheit in Jugendsachen:

Um die Funktionalität der Bonusvergabe für die übernehmende Abteilung zu gewährleisten, ist es zwingend erforderlich bei der Funktionsausführung den Turnus der eigenen Abteilung auszuwählen! Dies ist immer dann notwendig, wenn die Sache vorher in einem anderen Turnus eingetragen war.

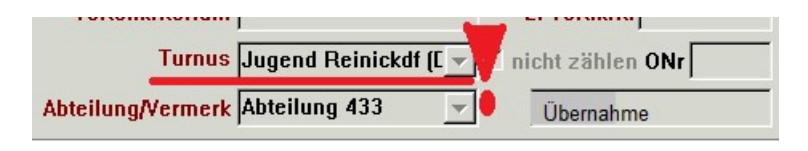

#### 2.10.1.4 Eröffnung eines abgetrennten Verfahrens vor dem Erwachsenengericht durch das Jugendgericht

Soweit das Jugendgericht ein Verfahren bzw. ein abgetrenntes Verfahren vor dem Erwachsenengericht eröffnet hat, ist die Akte zur weiteren Veranlassung an die Eingangsstelle / Eingangsregistratur zu übersenden.

#### 2.10.2 Abgabe an ein anderes Gericht

Bei einer endgültigen Abgabe eines Verfahrens an ein anderes Gericht ist wie bei der "Versendung von Akten" zu verfahren. Der Akte ist eine vorbereitete Übernahmebestätigung beizufügen, deren Rücksendung durch entsprechende Fristsetzung auf dem Kontrollblatt im Retent zu überwachen ist. Nach Eingang der Übernahmemitteilung wird die Funktion "Abgabe an ein anderes Gericht" in AULAK durchgeführt. Überdies ist das neue Aktenzeichen zu erfassen.

Dies gilt nicht für Abgaben an ein "Gericht höherer Ordnung". Insofern ist lediglich die Entscheidung zu erfassen, ein Rücklaufzettel beizufügen und nach dessen Rückkehr das neue Aktenzeichen im "Vermerk – Feld" einzutragen.

Nach Eingang der Übernahmemitteilung ist das Retent aufzulösen.

#### 2.10.3 Abwicklung einer geschlossenen Abteilung

Die Abwicklung einer Abteilung in Aulak, sowie die Erledigung der Zählkarten in den abgegebenen Verfahren, wird zentral durchgeführt.

Die Servicekraft der zu schließenden Abteilung hat alle noch laufenden Akten an die übernehmende Abteilung zu übersenden.

Die Servicekraft der übernehmenden Abteilung hat zeitnah für die Verfahren mit dem neuen Aktenzeichen neue Aktenvorblätter und Etiketten auszudrucken.

#### 2.11 Aktenweglegung

#### 2.11.1 Ausschließungsvermerk und Weglegung

In allen Straf- und Bußgeldsachen mit Ausnahme der Privatklagesachen ordnet die Weglegung der Akten die aktenführende Behörde (Staats- bzw. Amtsanwaltschaft ) an. Lediglich bei Anklagen vor dem/r Jugendrichter/in (Ds- Sachen ), in denen die Staatsanwaltschaft nach Rechtskraft der gerichtlichen Entscheidung sachlich nicht mehr am Verfahren beteiligt ist und die Vollstreckung der Entscheidung dem Amtsgericht Tiergarten obliegt, hat aus arbeitsökonomischen Gründen gem. einer Vereinbarung mit der Staatsanwaltschaft unter Einbindung des Kammergerichts der/die Rechtspfleger/in des Amtsgerichts Tiergarten entgegen der Regelung des § 3 Abs. 6 AktO den im Akteninnendeckel befindlichen Vermerk über die von der Vernichtung auszuschließenden Blätter sowie die Weglegung der Akten unter Angabe des Jahres, bis zu dem die Akte aufzubewahren ist, zu unterschreiben bzw. zu verfügen und die Aufbewahrungsfrist auf dem Aktendeckel zu vermerken.

Danach ist die Akte der Staats- bzw. Amtsanwaltschaft zuzuleiten.

In Erzwingungshaftsachen, in denen die Staatsanwaltschaft nicht beteiligt ist, füllt die für den Kostenansatz zuständige Kraft des Amtsgerichts (vgl. die ZusBest zu § 7 AktO ) den Ausschließungsvermerk im Akteninnendeckel aus und ordnet die Weglegung der Akte nach Maßgabe der Aufbewahrungsvorschriften an. Danach ist die Akte dem Archiv des Amtsgerichts Tiergarten "Keller" zuzuleiten.

#### 3 Sachliche Aktenbearbeitung

#### 3.1 Behandlung von neu eingehenden Strafbefehls-, Strafrichter- und Schöffensachen

Jeder neu eingehenden Strafbefehls-, Strafrichter- und Schöffensache ist von der Servicekraft vor der ersten Richtervorlage das Vorblatt zur Kontrolle der statistischen Kennzeichen vorzuheften (SNR420).

Muster:

Dieses Blatt ist den Akten vorzuheften

**Amtsgericht Tiergarten** 

Geschäftsnummer

#### VERFAHRENSENDE

□ Statistisches Kennzeichen "Antrag auf Vermögensabschöpfung" setzen<sup>1,2</sup> D Statistisches Kennzeichen "Entscheidung Vermögensabschöpfung" setzen<sup>1,2</sup> □ Statistisches Kennzeichen "Adhäsionsverfahren entschieden" setzen" D Statistisches Kennzeichen "Verständigung gem. § 257c StPO" setzen<sup>1</sup>

Dienstbezeichnung / Name / Datum / Unterschrift

Die Richter/innen sollen darauf in geeigneter Weise dokumentieren, ob eines der statistischen Kennzeichen bereits zu Beginn des Verfahrens für AULAK relevant ist. Bei Rückkehr der Akte hat die Servicekraft zu überprüfen, ob eine Eintragung in AULAK vorzunehmen ist.

#### 3.2 Behandlung von Eingängen

#### 3.2.1 Eingangsvermerk

Die Schriftstücke sind bei Entgegennahme/ Eingang mit einem Eingangsvermerk zu versehen, der das Datum, das Namenszeichen der Servicekraft und einen Hinweis auf die Zahl etwaiger Anlagen enthält, z.B.

 " Eingegangen am 20.10.06 1 Anlage Sch." Sch."

Empfangsbekenntnisse sind mit einem Eingangsvermerk zu versehen;

Zustellungsurkunden hingegen erhalten keinen Eingangsvermerk.

Auf elektronischen Eingängen (Schreiben/Dokumente), die entweder - wie bisher - per EGVP mit qualifizierter elektronischer Signatur der verantwortenden Person oder auf einem sicheren Übermittlungsweg (absenderauthentifizierte De-Mail, besonderes elektronisches Anwaltspostfach [beA] bzw. besonderes Behördenpostfach [beBPo]) eingereicht werden, kann die Angabe des Zeitpunkts des Eingangs und der Anzahl der Anlagen sowie die Beifügung des Namenszeichens unterbleiben.

Bei der Entgegennahme von Rechtsmittelschriften (einschl. Rechtsmittelbegründungen und -rücknahmen) sowie Einsprüchen gegen Strafbefehle sind dem Eingangsvermerk die Behördenbezeichnung, die Dienstbezeichnung und die volle Namensschrift der annehmenden Servicekraft beizufügen

> (z.B. "Amtsgericht Tiergarten, Abt. 291, 20.02.07, Müller, JOS").

Schriftstücke dieser Art sind grds. als "Eilsachen" zu behandeln (vgl. auch Abschnitt B Nr. 7).

Als Rückporto eingesandte Postwertzeichen sind der Briefannahme (Postwertzeichenverwalter) zu übergeben. Die Übergabe ist auf dem Eingang zu vermerken. Freiumschläge sind jedoch stets bei den Eingängen zu belassen und für das Antwortschreiben zu verwenden, wenn sie sich hierzu eignen. Ansonsten sind sie dem Einsender/der Einsenderin mit der nächsten gerichtlichen Mitteilung zurückzusenden.

Liegen der Sendung bares Geld, Briefmarken oder sonstige Wertzeichen bei, ist hierauf im Eingangsvermerk besonders hinzuweisen. Die annehmende Servicekraft hat den Eingangsvermerk seine/ihre volle Namensschrift beizufügen; das bloße Handzeichen reicht in diesen Fällen nicht aus.

Bargeld sowie Schecks (z.B. Bankschecks, Postbankschecks), die eingehenden Sendungen beiliegen und zur Entrichtung von Gerichtskosten sowie gerichtlich erkannter Geldstrafen und Ordnungsgelder bzw. Geldauflagen bestimmt sind, hat die Servicekraft unverzüglich an die Zahlstelle gegen Empfangsbescheinigung abzuliefern (d.h. nach Möglichkeit dem/r Zahlstellenverwalter/in zu übergeben bzw. diesem/r in einem verschlossenen Umschlag zu übersenden). Dabei ist auf jeden Fall das gerichtliche Aktenzeichen anzugeben.

Orderschecks, d.h. auf eine/n bestimmte/n Zahlungsempfänger/in ausgestellte Schecks sind (soweit sie nicht die Gerichtszahlstelle bzw. die Kosteneinziehungsstelle der Justiz betreffen) unverzüglich dem Einsender/der Einsenderin ohne besondere Form zurückzusenden. Treten bei der geschäftlichen Behandlung von Schecks usw. Zweifel auf, ist zuvor die Entscheidung des/r Sachbearbeiters/in (Richter/in, Rechtspfleger/in) herbeizuführen.

Briefumschläge sind nur dann unverändert beim Schriftstück zu belassen, wenn

- der Name oder die Wohnungsangabe des Einsenders/der Einsenderin oder das Datum des Schreibens nicht deutlich erkennbar ist
- der Zeitpunkt der Einlieferung bei der Post wichtig sein kann
- der Umschlag den Eingangsstempel der Briefannahmestelle bzw. andere amtliche Vermerke trägt (z.B. Einschreibsendungen) oder

dies aus sonstigen Gründen zweckmäßig oder besonders angeordnet ist.

#### 3.2.2 Vorlage der Eingänge

Durch Generalverfügung kann in den Serviceteams zunächst geregelt werden, welche Eingänge grds. von der Geschäftsstelle selbst zu erledigen sind (z.B. Aktenübersendungsgesuche aus dem Hause bis ca. eine Woche vor dem anberaumten Termin oder Rückbriefe, die sich mit einer Melderegister- Anfrage erledigen lassen). Eingänge, welche die Geschäftsstelle nicht selbständig zu erledigen hat, sind mit den Akten dem/r zuständigen Sachbearbeiter/in vorzulegen. Eingänge (insbes. Akteneinsichts- und Übersendungsersuchen sowie Sachstandsanfragen), die auch nach Vorlage an den/die Sachbearbeiter/in unerledigt geblieben sind bzw. keine Verfügung aufweisen, sind dem Sachbearbeiter/der Sachbearbeiterin erneut mit einem entsprechenden Hinweis des Geschäftstellenverwalters/der Geschäftsstellenverwalterin vorzulegen, bevor ihre Einordnung in die Akten erfolgt.

Sachstandsanfragen von anderen Abteilungen des Amtsgerichts Tiergarten, deren Ergebnis sich aus AULAK-Straf ohne weiteres entnehmen lässt, werden nicht mehr bearbeitet. Dasselbe gilt für die Anforderung von Entscheidungsabschriften, soweit diese über AULAK-Straf abrufbar sind.

Befinden sich die Akten zum Zeitpunkt des Eingangs eines Schriftstücks im Geschäftsgang, sind die Eingänge spätestens nach Ablauf einer Woche auch ohne die dazugehörigen Akten mit einem entsprechenden Vermerk über ihren Verbleib dem/r Sachbearbeiter/in vorzulegen, dürfen also über diesen Zeitpunkt hinaus nicht ohne entsprechenden Sichtvermerk oder Bearbeitungshinweis in der Eingangsmappe aufbewahrt werden. Die Vorlage der Schriftstücke an den/die Sachbearbeiter/in ist zwingend erforderlich da nur diese/r befugt ist, eine Entscheidung über die weitere Behandlung des Eingangs zu treffen und ggf. die Erteilung eines Zwischenbescheids verfügen muss. Die Vorlagepflicht für Schriftstücke, bei denen sich die Akten nicht auf der Geschäftsstelle befinden, entfällt nur bei Zustellungsurkunden, Empfangsbekenntnissen und Durchschriften von Auszahlungsaufträgen für Zeugen- und Sachverständigenentschädigungen sowie bei Rückbriefen. Durch Generalverfügung können in den Serviceteams weitere Schriftstücke von der Vorlagepflicht ausgenommen werden.

Rechtsmittelschriften, Kostenfestsetzungsanträge, Eilsachen und alle sonstigen wichtigen Schriften (z.B. Rechtsbehelfe) sind unverzüglich (ggf. auch ohne dazugehörigen Akten) vorzulegen. Rechtsmittelrücknahmen sind, wenn sich die Akten beim Rechtsmittelgericht befinden, neben der eigentlichen Übersendung zusätzlich dem Rechtsmittelgericht unverzüglich zuzufaxen. Kann der Eingang eines Schreibens für den Verfahrensablauf bedeutend sein (z.B. zur Aufhebung anberaumter Termine führen oder die Ausführung einer Verfügung des Sachbearbeiters/der Sachbearbeiterin durch die Serviceeinheit entbehrlich machen), sind in diesen Fällen die Akten zurückzuholen und mit dem Eingang unverzüglich vorzulegen.

Kann ein eilbedürftiger Eingang nicht mit den dazugehörigen Akten dem/r Sachbearbeiter/in vorgelegt werden und ordnet diese/r die Wiedervorlage des Eingangs mit den Akten unter gleichzeitiger Bestimmung einer Frist an, so ist der Fristablauf auf dem Schriftstück mit Rotstift zu vermerken und der Eingang nach Ablauf der Frist rechtzeitig dem/r Sachbearbeiter/in wieder vorzulegen. Zustellungsurkunden sind vorzulegen, wenn ihre Vorlage angeordnet ist oder wenn die Geschäftsstelle Zweifel an der vorschriftsmäßigen Zustellung hat oder die Urkunden sonst zu einer Verfügung Anlass geben.

Zustellungsurkunden, die sich auf Aktenvorgänge beziehen, die kurzfristig der Staatsbzw. Amtsanwaltschaft zwecks Zustellung gem. § 41 StPO übersandt wurden, sind den Akten nicht nachzusenden, da in der Regel davon auszugehen ist, dass die Akten umgehend zurückgelangen. Bis zu diesem Zeitpunkt sind die Zustellungsurkunden (als Eingänge in AULAK entsprechend gekennzeichnet) in der Eingangsmappe aufzubewahren.

Gelangt eine Zustellungsurkunde usw. nicht bis zum Ablauf von zwei Wochen nach der Aufgabe zur Post zu den Akten, hat die Servicekraft zunächst unverzüglich eine Postanfrage über die Hausverwaltung das Postfach der Briefannahme Post.ZDS@agtg.berlin.de (AG TG Post ZDS) des Amtsgerichts Tiergarten HV 4-zu veranlassen. Bei nationalen Einschreiben erfolgt die Sendungsverfolgung eigenständig über die Deutsche Post https://www.deutschepost.de/sendung/simpleQuery.html Gelangt der Zustellungsnachweis nicht binnen zwei Wochen nach der Postanfrage zu den Akten, sind diese unverzüglich dem/r Sachbearbeiter/in zur weiteren Veranlassung vorzulegen.

Es ist nicht zulässig, Eingänge, die an das Amtsgericht Tiergarten gerichtet sind, ohne besondere Anordnung des Sachbearbeiters bzw. der Sachbearbeiterin unmittelbar an die Staats- oder Amtsanwaltschaft bzw. an das Rechtsmittelgericht weiterzuleiten, wenn die Akten an diese Behörde versandt sind.

Dabei ist es unerheblich, ob die Akten bei der Anklagebehörde als Beiakten einem anderen Aktenstück beigefügt oder zu dem Parallelaktenzeichen der Staats-/ Amtsanwaltschaft übersandt worden sind. Auch in diesen Fällen ist der Eingang zunächst dem/r Sachbearbeiter/in mit einem Vermerk über den Verbleib der Akten vorzulegen, damit diese/r die in Betracht kommende Anordnung trifft. Zahlungsanzeigen der Kosteneinziehungsstelle der Justiz sind, wenn sich die dazugehörigen Akten bei der Staatsanwaltschaft zur Durchführung der Strafvollstreckung befinden, unverzüglich, d. h. ohne vorherige Vorlage an den/die Sachbearbeiter/in der Staatsanwaltschaft zuzuleiten (z.B. weitergeleitet am...zu...VRs...). Anträge auf Tilgung der Eintragung von Verurteilungen, die zu den Strafakten eingereicht werden, sind ohne die dazugehörigen Akten dem Bundeszentralregister zuzuleiten.

In die Strafakten dürfen derartige Gesuche nicht eingeheftet werden.

Gnadengesuche einschl. der erforderten Stellungnahmen zu dem Gnadengesuch, die der Gnadenbehörde (Senatsverwaltung für Justiz) zur Entscheidung vorzulegen sind, dürfen nicht mit Blattzahlen versehen und nicht in die Sachakten eingeheftet werden. Gnadengesuche sind sofort der/dem zuständigen Bearbeitenden vorzulegen und als Eilsachen zu behandeln.

Geht in den Fällen, in denen die Vollstreckung gerichtlich erkannter Geldbußen dem Amtsgericht Tiergarten obliegt, als Folge einer Zahlungsaufforderung oder im Rahmen von Zahlungserleichterungen (Ratenzahlungen) eine Zahlungsanzeige der Kosteneinziehungsstelle der Justiz ein und befinden sich die Akten zu diesem Zeitpunkt nicht in der Geschäftsstelle, sind die Akten unverzüglich zurückzuholen.

Das gleiche gilt bei Eingang der Vollmacht des Wahlverteidigers.

Bei der Aktenvorlage an den/die Sachbearbeiter/in ist der Eingang ggf. mit einem entsprechenden Vermerk zu versehen, z.B. "Vfg. vom... Bl...noch nicht ausgeführt".

Eingänge, die an die Ermittlungsrichterabteilungen des Amtsgerichts Tiergarten gerichtet sind, werden ohne besondere Anordnung des Sachbearbeiters/ der Sachbearbeiterin unmittelbar an die Ermittlungsbehörde weitergeleitet, wenn die Akte nach hiesiger Erledigung bereits dorthin zurückgesandt wurde. Beschwerden und Haftprüfungsanträge erhalten ein neues Aktenzeichen. Es wird ein Retent angelegt, das dem Richter / der Richterin vorzulegen ist. Von der Ermittlungsbehörde wird die Akte unter Beifügung des Originals erfordert.

#### 3.2.3 Eingangsmappe

Alle Eingänge, die bis zum Dienstschluss nicht vorgelegt oder untergebracht sind, müssen – nach der Endziffer der laufenden Nummer des Aktenzeichens geordnet – in der Eingangsmappe aufbewahrt werden. Der Eingang ist in AULAK zu vermerken. Eingänge, die aus Zeitmangel bis zum Dienstschluss nicht mehr bearbeitet werden konnten, sind in einer gesonderten Hülle bei der Eingangsmappe aufzubewahren. Eine Niederlegung unerledigter Eingänge an anderen Stellen innerhalb der Registratur (z.B. auf dem Arbeitstisch, in Aktenfächern) ist nicht zulässig. Die Aktenhülle muss entsprechend beschriftet werden (z.B. " Eingänge – Abt. 296 ")

In Registraturräumen, in denen mehrere Abteilungen der Geschäftsstelle untergebracht sind, ist für jede Abteilung eine besondere Mappe anzulegen. Die E-Mappe muss stets griffbereit und gut sichtbar aufbewahrt werden. Sie soll täglich durchgesehen werden, damit die Eingänge nicht länger als unumgänglich notwendig in der Mappe lagern.

> 3.2.4 Eingänge über das elektronische Gerichts- und Verwaltungspostfach (EGVP/ vgl. Dienstanweisung)

Bei Eingang eines elektronischen Dokuments (vgl. auch 2.6 Vermerke auf dem Aktendeckel) wird durch die Servicekraft eine Kopieder zweite Ausdruck des Transfervermerks Prüfvermerks gefertigt und lose bzw. in einer Registerhülle hinten in der Akte aufbewahrt.

Nach rechtskräftigem Abschluss abschließender Erledigung des Verfahrens ist die Briefannahme durch die Servicekraft darüber zu unterrichten, dass der Eingang aus dem EGVP gelöscht werden kann. Diese Mitteilung hat auf der Kopieauf dem zweiten Ausdruck des Transfervermerks Prüfvermerks zu erfolgen. Dies gilt für Eingänge bis zum 31.05.2022. Eingänge nach dem 01.06.2022 werden durch die Servicekräfte der Geschäftsstelle gelöscht. Hierbei sind alle Ordner ("Erledigt" bzw. Abteilungsordner und, sofern der Eingang dort jeweils nicht auffindbar ist, der Ordner "Sonstiges") zu betrachten (siehe auch 5.1 Dienstanweisung EGVP http://justiz.b-intern.de/ag-tiergarten/ assets/organisation/dienstliche-regelungen/da\_egvp\_7\_2022.pdf).

Sofern durch den Umfang eingehender elektronischer Dokumente, insbesondere der Begleitdokumente, die Lesbarkeit der tatsächlich verfahrensrelevanten Schriftstücke beeinträchtigt wird, besteht die Möglichkeit, für die Begleitdokumente (Transfervermerk-Prüfvermerk) ein Sonderheft (Registerhülle) anzulegen. Das Sonderheft ist auf dem Aktendeckel zu vermerken (vgl. auch 2.6 Vermerke auf dem Aktendeckel).

#### 3.3 Zustellungen

#### 3.3.1 Allgemeines

Für die Bewirkung der Zustellungen hat der/die Urkundsbeamte/in der Geschäftsstelle nach Anordnung des Richters/der Richterin bzw. des Rechtspflegers/der Rechtspflegerin Sorge zu tragen.

#### 3.3.2 Verfahren

Gem. § 36 Abs. 1 StPO hat der/die Richter/in die Anordnung zu treffen, an wen und in welcher Form zugestellt werden soll. Der/die Urkundsbeamte/in hat diese Verfügung auszuführen. Fehlt bei expedierungsbedürftigen Schriftstücken diese richterliche Anordnung, ist die Akte unter Hinweis auf § 36 StPO dem/r Richter/in vorzulegen. Nach Eingang des Zustellungsnachweises (ZU, EB oder BHS) überprüft der/die Urkundsbeamte/in, ob die Zustellung ordnungsgemäß ausgeführt wurde, oder ob ggf. die Beseitigung etwaiger Mängel herbeizuführen ist, z. B. durch eine erneute Zustellung unter der aktuellen Anschrift.

Wenn der Mangel wegen unbekannten Aufenthalts nicht zu beheben ist, legt er/sie die Akte dem/r Richter/in zur Hausermittlung, zur Anordnung der öffentlichen Zustellung bzw. zur Einstellung gem. § 205 vor.

Durch Generalverfügung in den Serviceteams kann geregelt werden, dass Hausermittlungen bei Rücklauf von Postsendungen an die aktuelle Meldeadresse selbstständig durch die Servicekraft ohne Richtervorlage veranlasst werden.

Ordnungsgemäße Zustellungsnachweise sind zu den Akten zu bringen.

3.3.3 Behandlung von Zustellungsurkunden bei Undurchführbarkeit des **Zustellungsauftrages** 

Der Grund der Undurchführbarkeit des Zustellungsauftrages ergibt sich durch den Vermerk zu 1.4 auf der Vorderseite der Zustellungsurkunde. Bei Nichtzustellung ist die ZU dem Umschlag zu entnehmen und wie gewohnt den Akten zuzuführen, während das zuzustellende Schriftstück dem Umschlag entnommen und nach geänderter Faltung in den gelochten Umschlag wieder eingelegt wird.

Es ist darauf zu achten, dass das Schriftstück nicht gelocht wird, damit es nicht für eine erneute Zustellung unbrauchbar wird.

#### 3.4 Gewährung von Akteneinsichten

Gemäß § 147 Abs. 5 StPO ist das Gericht nur während des Zwischenverfahrens und des Hauptverfahrens (bis zum rechtskräftigen Abschluss des Verfahrens) für die Entscheidung über die Akteneinsicht für den Verteidiger/die Verteidigerin zuständig. Dasselbe gilt für Akteneinsicht durch weitere Verfahrensbeteiligte und Dritte. Die Entscheidung trifft in jedem Fall der/die zuständige Sachbearbeiter/in, in der Regel der/die Richter/in. Von diesem/r ist insofern auch die Regelung zu treffen, in welcher Form (Abholung oder Übersendung) und in welchem Umfang (unbeschränkt oder beschränkt [ mit Ausnahme von Bl... ]) und für welchen Zeitraum die Akteneinsicht erfolgen kann. Die Serviceteams können insofern durch Generalverfügung die "Normalfälle" regeln, d. h. wie, in welcher Form und wie lange Akteneinsicht erfolgen kann, wenn im Einzelfall nicht etwas anderes verfügt ist.

Grundsätzlich ist davon auszugehen, dass, sofern im Einzelfall nichts anderes verfügt

ist, bei Verteidigern/innen und Nebenklagevertretern/innen die Akteneinsicht unbeschränkt (d. h. auch in Registerauszüge und Gutachten) erfolgen kann.

Dies gilt nicht bei Akteneinsicht durch Dritte (d.h. nicht am Strafverfahren unmittelbar Beteiligte). Sofern eine solche nicht unter Aufsicht und/oder unter Wahrung des Datenschutzes in Diensträumen des Serviceteams gewährt werden kann, ist durch die Servicekraft eine Terminabsprache über die jeweilige Teamleitung des Wachtmeisterdienstes vorzunehmen.

Die Mitteilung über die Gewährung der Akteneinsicht ist, sofern nicht ohnehin die Übersendung erfolgt, dem/r Antragsteller/in formlos, i. d. Regel telefonisch oder elektronisch mitzuteilen. Dabei ist darauf Bedacht zu nehmen, dass auch das Zimmer und der Zeitraum (Bereithaltungsfrist im Regelfall eine Woche), wo bzw. wann die Akten abgeholt werden können, genannt und auch eingehalten werden. Sollten die Akten während des Zeitraums überraschend nicht zur Verfügung stehen, ist der/die Antragsteller/in davon unverzüglich unter Mitteilung eines Alternativtermins zu unterrichten.

Über die Gewährung der Akteneinsicht im vorbereitenden Verfahren und nach rechtskräftigem Abschluss des gerichtlichen Verfahrens entscheidet grundsätzlich die Staatsanwaltschaft bzw. Amtsanwaltschaft.

Entsprechende Ersuchen sollen (nach Möglichkeit unverzüglich und ohne vorherige Vorlage beim Sachbearbeiter) nach dort weitergeleitet werden. Dies ist jedoch in AULAK zu vermerken.

#### 3.5 Erfassung von Entscheidungen in AULAK sowie deren Expedition

Entscheidungen sind in engem Zusammenhang mit den Statistiken (inklusive Zählkarten) zu sehen. Deshalb ist es zwingend erforderlich, alle Entscheidungen, die für das richtige Ausfüllen der Statistiken und Zählkarten benötigt werden, ggf. mit Inhalt einzutragen.

Darunter fallen alle Entscheidungen, die für die Strafzählkarten unter

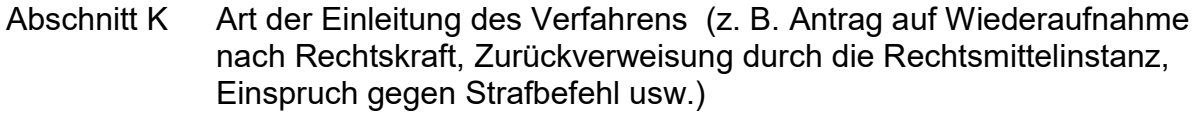

- Abschnitt LA Psychosoziale Prozessbegleitung (Antrag und Beiordnung)
- Abschnitt Q Das Verfahren wurde beendet durch (z. B. Erlass eines Strafbefehles nach § 408a StPO, alle Verurteilungen, alle Einstellungen, Ablehnung der Eröffnung des Hauptverfahrens, sämtliche Arten der Rücknahmen usw.)
- Abschnitt R Gegen das (ein) Urteil wurde ein Rechtsmittel eingelegt (sämtliche Rechtsmittel)
- Abschnitt U Adhäsionsverfahren (Grund-, Endurteil oder Vergleich)
- Abschnitt V In dem Verfahren sind nach Erhebung der öffentlichen Klage Maßnahmen der Vermögensabschöpfung angefallen (Antrag auf Vermögensabschöpfung bzw. Änderung in der Zählkarte nach Abfrage)

benötigt werden, sowie für die Bußgeldzählkarten unter

Abschnitt L Art der Einleitung des Verfahrens (z. B. Antrag auf Wiederaufnahme nach Rechtskraft, Zurückverweisung durch die Rechtsmittelinstanz)

Abschnitt N Das Verfahren wurde beendet durch (z.B. Verwerfung des Einspruchs wegen Abwesenheit des/r Betroffenen, alle Urteile, alle Einstellungen usw.)

Des Weiteren müssen für die Monatsstatistiken die Entscheidungen bzgl. der Führung von Bewährungsaufsichten (Beginn der Bewährungsaufsicht und Ende der Bewährungsaufsicht) eingetragen werden. Ansonsten müssen die Entscheidungen eingetragen werden, die für den Aufruf der jeweiligen Dokumente benötigt werden, wie z.B. Anklagezustellung, Eröffnungsbeschluss usw.

Alle anderen Entscheidungen, die nicht für die Statistik, Zählkarten und Dokumente erforderlich sind, sind jedoch für die bessere Übersicht über den Verfahrensablauf ebenfalls zu erfassen. Bei den Entscheidungen " Sonstiger Beschluss " und " Sonstiger Bescheid " ist es zum besseren Verständnis notwendig, in das Bemerkungsfeld eine kurze Erläuterung des Inhalts zu vermerken. Bei der Eingabe des Datums in der Entscheidungsmaske darf das Datum der eigentlichen Eintragung nur verwendet werden, wenn kein Verfügungs– oder Beschlussdatum vorhanden ist. Nur so kann gewährleistet werden, dass z. B. ein gespeichertes Urteil wiedergefunden wird. Außerdem würde bei der Schriftguterstellung (z. B. der Ladung zum Antritt der Erzwingungshaft) ansonsten ein falsches Datum im Dokument erscheinen. Die Entscheidungen sollten zur besseren Übersicht für jede/n Beschuldigte/n bzw. Betroffene/n getrennt eingegeben werden. Wenn eine Entscheidung an Verfahrensbeteiligte gesandt werden soll, so müssen diese im Versand erfasst werden.

#### 3.6 Fertigung des Schriftgutes in AULAK und dessen Versand

Die Fertigung des anfallenden Schriftgutes wird in der Regel im Serviceteam erledigt. Die Fachbereiche sind ermächtigt, bestimmtes Schreibwerk (z. B. Banddiktate oder Langtexte) einzelnen Schreibkräften zuzuweisen. Die (in AULAK bereits voreingestellten und dieser Geschäftsanweisung als Anlage beigefügten ) DIN – Vorschriften 5008 sind in der jeweils aktuellen Form zu beachten. Ein Schreibauftrag ist als erledigungsreif anzusehen, wenn er mit dem Namenszeichen des zuständigen Sachbearbeiters/der zuständigen Sachbearbeiterin handschriftlich gezeichnet ist; bei Banddiktaten reicht der ausgefüllte Diktatzettel nebst Paraphe des Sachbearbeiters/der Sachbearbeiterin zur Erstellung des Schreibwerks aus. In Zweifelsfällen ist die Sache dem/r Sachbearbeiter/in vorzulegen.

Sofortsachen sind auch sofort zu erledigen, Eilsachen sind schnellstmöglich zu fertigen.

Das anzugebende Datum beim Fertigen eines Schreibens in AULAK ist immer das Verfügungsdatum; das Fertigungsdatum wird von AULAK automatisch eingefügt.

Auffällige Verbesserungen und Streichungen sind zu vermeiden.

Leseabschriften sind ohne besondere Verfügung zu erstellen bei

handschriftlich abgefassten Schreiben und Entscheidungen bei Vordrucken, die handschriftlich geändert wurden

(durch Vereinbarung in den Serviceteams können weitere Fälle geregelt werden, in denen Leseabschriften zu fertigen sind ).

Die Leseabschriften sind grds. immer hinter den Originalverfügungen abzuheften, erfor-

derlichenfalls unter Vergabe von " a – Nummern ". Es sind grundsätzlich die Vordrucke, die in AULAK gespeichert sind, zu verwenden. Sollte dies aufgrund einer Vielzahl von Änderungen unzweckmäßig erscheinen, ist bei Beschlüssen das Blankoformular " AVR 1 " zu benutzen, bei Schreiben das Blankoformular " Briefbogen ". Schluss-, Ausfertigungs- und Beglaubigungsformeln haben nicht allein auf einer Seite zu stehen. Die Schriftart ist immer Arial. Die Schriftgröße soll nicht kleiner als 10 pt sein. Das vollständige Aktenzeichen ist bei allen Schreiben, die nach draußen gehen, anzugeben.

#### Adressfeld:

Ist der/die Empfänger/in ein/e Untermieter/in, so wird der/die Wohnungsinhaber/in im Adressfeld hinzugefügt.

Bsp. : Herrn Max Mustermann c/o Berta Beispiel Hauptstr. 1 10557 Berlin

Es ist stets die Zustellpostleitzahl anzugeben.

Es sind keine Zusatzangaben im Empfängerfeld einzutragen, wie z.B. Kindesmutter, Betreuer etc..

Bei Schreiben an Rechtsanwälte/innen und Notare/innen oder sonstige Personen, bei denen die Berufsbezeichnung verkehrsüblich ist, wird diese auch angegeben (auch der akademische Grad ).

#### Aktenzeichenangabe :

Bei Behörden, Rechtsanwälten/innen, Notaren/innen sind deren Geschäftszeichen stets anzugeben und diese auch in AULAK einzugeben ( ggf. ist dort " unbekannt " einzugeben ). Dies gilt auch für Privatunternehmen, bei denen nach Art und Umfang des Geschäftsbetriebes eine Aktenzeichenangabe zur Unterbringung des Schriftgutes notwendig ist.

#### Versendung:

Briefe sind grundsätzlich in Umschlägen zu versenden (Fensterumschläge). Schreiben, die als " vertraulich ", " verschlossen " oder " vertraulich/verschlossen " bezeichnet sind, sind zu verschließen. Das gilt auch für Mitteilungen nach MiStra.

Im Übrigen werden die Umschläge erst in der Klebestelle verschlossen. Bei Fensterumschlägen hat die Anschrift, der Absender und die Abteilungsnummer vollständig im Fenster zu erscheinen. Bei Zustellungen muss, bei formlosen Anschreiben kann das vollständige Aktenzeichen erkennbar sein. Der Inhalt darf für Dritte - über das Sichtfenster – nicht erkennbar sein; ggfls. ist ein Versandzettel zu verwenden. Ladungen an Behördenzeugen sind mit dem Zusatz "Ladung" auf dem Briefumschlag zu versehen.

Sonstige Schriftstücke und Akten, die personenbezogene Daten enthalten und nicht als " vertraulich ", " verschlossen " oder " vertraulich/verschlossen " bezeichnet sind, sind offen, jedoch in einem Umschlag auf den Abtrag zu legen.

Ausnahmsweise soll Post an folgende Behörden ohne Umschlag der Briefannahme zugeleitet werden:

Amtsgericht Tiergarten sowie alle Übrigen Berliner Amtsgerichte einschl. der Nebenstellen, ebenso der Kosteneinziehungsstelle der Justiz

Staatsanwaltschaft Berlin

Zentrales Aktenarchiv Westhafen

Amtsanwaltschaft Berlin

Landgericht Berlin einschließlich der Nebenstellen

Kammergericht Berlin einschließlich der Nebenstellen

Verwaltungsgericht Berlin

Senatsverwaltung für Justiz einschl. des Gemeinsamen Juristischen Prüfungsamts der Länder Berlin / **Brandenburg** 

Soziale Dienste der Justiz (nicht zuständig für Jugendgerichtshilfe und Jugendbewährungshilfe)

Justizbehörden Potsdam ( Selbstabholer einmal wöchentlich )

JVA Moabit ( Aktenaustausch über Fahrzeug sowie persönlichSelbstabholer )

AOK Berlin ( Selbstabholer )

Pol. Präs. Berlin einschließlich Ladungen von Polizeibediensteten über den Pol.Präs. Berlin ( Selbstabholer )

LABO ( Selbstabholer )

Rechtsanwaltskammer Berlin

Generalstaatsanwalt beim Kammergericht

Verfassungsgerichtshof Berlin

Zustellungen:

Bei Zustellbriefen ist immer die Hausanschrift anzugeben.

Auf der Zustellungsurkunde sind zu vermerken:

Das Geschäftszeichen, der/die Empfänger/in, das Verfügungsdatum und die Blattzahl bzw. bei Terminsladungen das Terminsdatum und ein " T " davor ( z.B. : 305 Ds 152 / 06 T. 15.10. ). Diese Vermerke werden beim Erstellen unter AULAK in der Regel automatisch eingefügt.

23

In den Fällen, in denen der zuzustellenden gerichtlichen Entscheidung eine gesonderte Rechtsmittelbelehrung beigefügt wird, ist die Vordruckbezeichnung der Rechtsmittelbelehrung neben der Blattzahl der Verfügung anzugeben.

In der Akte ist immer nach Versendung ein Abvermerk an der betreffenden Verfügung zu tätigen. Er enthält, was wann wie abgesandt wurde und ggf. durch welche Zustellungsart ( EB oder ZU ). Sendungen an Behörden innerhalb Berlins, die an den internen Dienstpostaustausch angeschlossen sind, werden " Durch Fach " ohne Angabe der postalischen Anschrift versandt. Bei Versendungen per Einschreiben wird " Einschreiben " über dem Adressfeld vermerkt. Der Einschreibevordruck (Postlieferungsschein Ausdruck aus Aulak) wird ausgefüllt an das Kuvert geheftet. Darauf wird automatisch vermerkt: Aktenzeichen, Empfänger/in, Absender und Versendungsform. Bei Einschreiben mit internationalem Rückschein ist der Zusatz "A remettre a main propre " mit aufzunehmen.

Beglaubigungen, Ausfertigungen etc.:

Schriftstücke werden entweder

eigenhändig unterschrieben

Das Schriftstück wird von dem /von der Verfügenden eigenhändig unterschrieben, wenn dies

- im Einzelfall von ihm/ihr angeordnet wird
- es wegen der Art oder Bedeutung der Verfügung angemessen ist
- für bestimmte Schreiben allgemein bestimmt worden ist.

Auf der Reinschrift ist an der dafür vorgesehenen Stelle in Maschinenschrift oder anhand eines Stempelabdrucks der Name des/r Verfügenden und seine/ihre Dienstbezeichnung zu setzen. Ein Dienstsiegelabdruck ist – soweit gesetzlich vorgeschrieben oder durch Verfügung angeordnet – zu setzen.

als Reinschrift beglaubigt

Der Text der Reinschrift darf nicht von der Urschrift abweichen, außer der vollständige Text der Reinschrift ergibt sich aus der Urschrift ( Verfügung ), z. B.: < einr. Bl. 5 >.

Es ist stets der ausgeschriebene Name des/r Verfügenden mit der in der Urschrift angegebenen Dienstbezeichnung zu vermerken ( an derselben Stelle wie in der Urschrift ). Am Ende ist der Beglaubigungsvermerk mit Siegelabdruck zu setzen, z.B.

Beglaubigt

L.S. (Loco sigilli oder auch Locus sigilli (lateinisch: Ort des Siegels))

Dienstbezeichnung

auf Anordnung unterschrieben

werden kleines Schreibwerk, welches nicht im Wortlaut verfügt ist, Terminsnachrichten und Ladungen sowie insbesondere auch Anforderungen von Sterbeurkunden, z. B.

> Auf Anordnung Dienstbezeichnung

Hier ist kein Siegelabdruck nötig.

ausgefertigt

Dies geschieht nur aufgrund von Rechtsvorschriften oder nach Anweisung. In der Überschrift wird " Ausfertigung " vermerkt. Eine Ausfertigung wird aus einer Abschrift, Durchschrift oder Ablichtung der Urschrift oder einer Erstschrift gefertigt. Erstschriften sind mit der Urschrift auf Übereinstimmung zu vergleichen. Am Ende ist die beglaubigte Reinschrift mit dem Ausfertigungsvermerk und einem Siegelabdruck zu versehen, z.B.

Ausgefertigt

L.S.

Dienstbezeichnung

Vollstreckbare Ausfertigungen werden in der Überschrift als solche bezeichnet und am Ende neben dem Ausfertigungsvermerk auch mit der Vollstreckungsklausel versehen, z.B.

> Vorstehende Ausfertigung wird der / dem... ( ggf. z. Hd. des ... ) zum Zwecke der Zwangsvollstreckung erteilt

Soweit die Erstellung nicht mit AULAK erfolgt, ist die Vollstreckungsklausel mit einem vorbereiteten Zustellungsvermerk zu versehen , der dann lediglich durch Angabe des Zustellungsdatums ergänzt wird.

#### als Abschrift / Ablichtung beglaubigt

Dies geschieht nur aufgrund von Rechtsvorschriften oder nach Anweisung. In der Überschrift wird " Beglaubigte Abschrift " vermerkt. Hiermit wird bezeugt, dass sie mit der Urschrift oder ihrer Ausfertigung übereinstimmt. Am Ende ist der Beglaubigungsvermerk und das Dienstsiegel anzubringen, z.B.

Für die Richtigkeit der Abschrift

L.S

Dienstbezeichnung

Die Unterschrift ist eigenhändig zu leisten mit Tinte oder Kugelschreiber, außer bei Formularen, wo eine Unterschrift nicht ausdrücklich notwendig ist ( dies ist in AULAK automatisch auf den betreffenden Formularen vermerkt ).

Die Beglaubigung soll grundsätzlich durch maschinelle Bearbeitung erfolgen. Anstelle der handschriftlichen Unterzeichnung ist die Abschrift / Ablichtung lediglich mit dem Gerichtssiegel zu versehen, das ebenfalls maschinell angebracht werden soll.

#### Für die Richtigkeit der Abschrift

L.S

#### Dienstbezeichnung

Durch maschinelle Bearbeitung beglaubigt – ohne Unterschrift gültig.

Fertigungsvermerke / Abvermerke sind in der Akte an der entsprechenden Verfügung und soweit möglich in AULAK ( beim Versenden von Entscheidungen und Ladungen ) zu tätigen. In der Akte steht das Kürzel "gef." für gefertigte Arbeiten und " ab " für abgesandte Schriftstücke. Bei Ladungen sind benutzte Vordrucke und Zusätze mit anzugeben ( bei AULAK erscheinen diese automatisch in der StP 22 ). Die Versendungsform ist ebenfalls immer anzugeben ( z.B. ./. 1 ZU, 2 EB oder ./. EBF ). Sendungen an Behörden innerhalb Berlins, die an den internen Dienstpostaustausch angeschlossen sind, werden " Durch Fach " ohne Angabe der postalischen Anschrift versandt. Bei Versendungen per Einschreiben wird " Einschreiben " über dem Adressfeld vermerkt. Der Einschreibevordruck ( Postlieferungsschein ) wird ausgefüllt an das Kuvert geheftet. Darauf wird vermerkt: Aktenzeichen, Empfänger, Absender und Versendungsform.

#### 3.7 Zählkarten

Werden die Entscheidungen wie unter 3.5 beschrieben im PC eingegeben, so erfolgt die Anlegung der Zählkarten nach Rückfrage automatisch durch das System. Die Anlegung und Verwaltung der Zählkarten obliegt der Serviceeinheit. Die Eintragungen auf der Zählkarte sind während des gesamten Verfahrens zu überprüfen, ggf. auch unter Einbeziehung des/r zuständigen Sachbearbeiters/in. Die Akte ist unmittelbar vor Fertigstellung der Zählkarte zur Überprüfung des Sachgebietsschlüsselsder statistischen Kennzeichen anhand des Vorblattes (s. 3.1) dem/r Richter/in vorzulegen; diese/r soll die Festlegung des Schlüssels-Kennzeichens mit einer Datumsangabe versehen abzeichnen. Bei vorläufigen Einstellungen ist die Zählkarte unverzüglich der Schlussbehandlung zuzuführen. Eine erneute Zählkarte ist u.a. anzulegen, wenn ein vorläufig eingestelltes Verfahren fortgesetzt wird, ferner wenn die Wiederaufnahme eines rechtskräftig abgeschlossenen Verfahrens beantragt oder im Fall des § 30 JGG eine Hauptverhandlung zur Entscheidung über die Verhängung der Jugendstrafe anberaumt wird. Eine neue Zählkarte ist weiterhin anzulegen, wenn ein Verfahrensteil von einem anderen Verfahren abgetrennt wird, wobei es unerheblich ist, ob innerhalb der Akte oder mit Trennband abgetrennt wird. Das gilt auch dann, wenn das Verfahren nur wegen einzelner Taten oder einzelner Personen abgetrennt wird. Voraussetzung für das Anlegen einer neuen Zählkarte ist jedoch, dass das Verfahren in dem abgetrennten Teil weiterbetrieben wird. Wird also z. B. in einem Verfahren gegen zwei Beschuldigte das Verfahren gegen einen zur gesonderten Verhandlung und Entscheidung abgetrennt, so ist eine neue Zählkarte anzulegen, wenn das Verfahren nicht gleichzeitig, und sei es nur vorübergehend, eingestellt wird. Dasselbe gilt auch dann, wenn das Verfahren wegen einzelner Taten abgetrennt und weitergeführt wird. Wird das Verfahren jedoch wegen einzelner Taten abgetrennt und gleichzeitig, z. B. wegen § 154 Abs. 2 StPO eingestellt, unterbleibt die Anlegung einer neuen Zählkarte. In den Fällen, in denen Einzelrichtersachen vor dem Schöffengericht eröffnet werden sollen, um z. B. zu Schöffensachen verbunden zu werden, ist gleichzeitig eine neue Zählkarte für ein Schöffenverfahren anzulegen. Bei Vorlage an eine andere Erhebungseinheit innerhalb der Abteilung ist der Abschnitt J ( Abgabe innerhalb des Gerichts ) auszufüllen. Wird ein Verfahren, für das bereits eine Zählkarte angelegt ist, innerhalb des Gerichts an eine andere Erhebungseinheit ( andere Abteilung oder anderer Spruchkörper ) , also z. B. vom Strafrichter/von der Strafrichterin zum Schöffengericht bzw. umgekehrt abgegeben, oder ist das Verfahren wegen sonstiger Verhinderung von einer anderen Abteilung durchzuführen, so ist lediglich der Abschnitt J auszufüllen und die Schlussbehandlung durchzuführen. Für die übernehmende Erhebungseinheit wird dieses Verfahren statistisch neu erfasst, d. h. es wird eine neue Zählkarte für die übernehmende Erhebungseinheit angelegt, und zwar unabhängig davon, ob das übernommene Verfahren bereits eröffnet worden ist. Hinsichtlich der Behandlung der Zählkarte für den Fall, dass die Staatsanwaltschaft bzw. die Finanzbehörde beantragt hat, bei Einspruch die Hauptverhandlung vor dem Schöffengericht stattfinden zu lassen, gilt folgendes: Auf entsprechende richterliche Anordnung ist das Verfahren als neue Schöffensache einzutragen. Ob die Hauptverhandlung vor dem Strafrichter/der Strafrichterin oder dem Schöffengericht stattfinden soll, ergibt sich jeweils aus dem Übersendungsschreiben der Staatsanwaltschaft bzw. der Finanzbehörde zum Strafbefehlsentwurf. Für die Schöffensache ist eine Zählkarte anzulegen, es ist aber unzulässig, wegen des Einspruches zuvor in der Cs – Sache eine Zählkarte anzulegen.

#### 4 Sonstige Aufgaben der Geschäftsstelle

#### 4.1 Publikumsverkehr

#### 4.1.1 Öffnungszeiten der Geschäftsstelle

Für den Publikumsverkehr gelten die Sprechzeiten in der jeweils gültigen Fassung der Allgemeinen Verfügung über die Öffnungszeiten der Gerichte der ordentlichen Gerichtsbarkeit, der Verwaltungsgerichtsbarkeit, der Sozialgerichtsbarkeit und der Strafverfolgungsbehörden des Landes Berlin.

Auch außerhalb der Sprechzeiten ist dem Publikum Gelegenheit zu geben, sein Anliegen vorzubringen, sofern die Abteilung besetzt ist. Die Beschränkungen in der Sprechzeit gelten nicht für Angehörige der rechts – und steuerberatenden Berufe und deren Hilfspersonen sowie für Angehörige einer Behörde oder öffentlich – rechtlichen Körperschaft. Es ist nicht erforderlich, dass jedes einzelne Geschäftsstellenzimmer zu den genannten Zeiten geöffnet ist. Es reicht, wenn in jedem Serviceteam in einem Zimmer eine informierte Dienstkraft bereit ist, sofern das entsprechende Zimmer hinreichend gekennzeichnet ist. Innerhalb des Fachbereiches bzw. zwischen mehreren Fachbereichen kann jedoch auch vereinbart werden, dass Spätdienste nur von einem Serviceteam insgesamt wahrgenommen werden.

#### 4.1.2 Äußere Ordnung

#### 4.1.2.1 Beschriftung der Geschäftsräume

Sämtliche Geschäftsräume eines Serviceteams sind mit einer Aufschrift ihrer Bestimmung und der entsprechenden Namensnennung zu versehen. An dem Geschäftsraum der Teammanagerin/ des Teammanagers soll zusätzlich die Bezeichnung "Teammanagerin" bzw. "Teammanager" aufgenommen werden.

- Bsp.: Amtsgericht Tiergarten, Fachbereich II, Serviceteam 22, Geschäftsstelle, Abt. 280 – 282, Fr. Müller, Hr. Schmidt (Teammanager)
- 4.1.2.2 Aktenlagerung/-transport

Bei der Lagerung und dem Transport von Akten sind die Bestimmungen des Datenschutzes zu beachten. Insbesondere dürfen für Außenstehende die Namen der Verfahrensbeteiligten nicht sichtbar sein.

#### 4.1.3 Zuständigkeiten der Geschäftsstelle

Der Servicekraft obliegt der Verkehr mit den auf der Geschäftsstelle erscheinenden Personen, soweit es sich um die Erteilung tatsächlicher Auskünfte aus den Akten sowie die Aufnahme weniger bedeutender ( kurzer ) Mitteilungen geht, die gegenüber dem Amtsgericht Tiergarten als dem für das Verfahren zuständigen Gericht abgegeben werden und bei denen die Aufnahme eines Protokolls entbehrlich ist und durch die Anfertigung eines (bloßen) Aktenvermerks ersetzt wird ( durch Generalklausel kann in den Serviceteams geregelt werden, an wen durch die Geschäftsstelle welche Auskünfte erteilt werden können). In Betracht kommen insbesondere die Entgegennahme einfacher Anträge und Erklärungen ( z.B. auf Gewährung von Akteneinsicht und Erteilung von Abschriften aus den Akten, Anträge auf Fristverlängerung, Gesuche um Aufhebung oder Verlegung eines Termins, Entgegennahme von Erklärungen eines Zeugen und Anschriften von Zeugen, Anträge auf Rückgabe von Urkunden, Titeln, Beweisstücken und sonstigen Unterlagen ). In gleicher Weise sind telefonische Anliegen zu bearbeiten. In allen anderen Fällen ist für die Aufnahme des Antrags die Rechtsantragstelle zuständig.

#### 4.1.4 Entgegennahme von Rechtsbehelfen

Berufungen gegen Urteile des Strafrichters/der Strafrichterin und des Schöffengerichts und Einsprüche gegen einen Strafbefehl, die nicht gleichzeitig begründet werden, sind ebenfalls von der Servicekraft aufzunehmen.

Bsp.: Es erscheint, ausgewiesen durch....., Herr / Frau..... und erklärt: Hiermit lege ich gegen das Urteil vom... Berufung / Revision ein.

bzw.

Hiermit lege ich gegen den Strafbefehl vom... Einspruch ein.

#### 4.1.5 Einsicht in den Geschäftsverteilungsplan

Der Geschäftsverteilungsplan des Amtsgerichts Tiergarten ist in der jeweils gültigen Fassung im Bereich der Zentralen Dienste ( Team A, Reg. A, Altbau Zi. 234 ) zur Einsichtnahme ausgelegt. Antragsteller/innen, die die Einsichtnahme in den Geschäftsverteilungsplan begehren, sind dorthin zu verweisen. Geben die Serviceteams gleichwohl entsprechende Auskünfte an die Antragsteller/innen weiter, so hat dies mit dem ausdrücklichen Hinweis auf die Unverbindlichkeit zu geschehen!

#### 4.1.6 E – Mail – Verkehr

Die StPO sieht derzeit noch nicht vor, dass Prozesserklärungen ohne autorisierte Signatur (EGVP) wirksam auch per E – Mail abgegeben werden können. Dem E – Mail – Verkehr wird daher neben der herkömmlichen fernmündlichen Kommunikation mit den Verfahrensbeteiligten nur eine ergänzende Bedeutung beigemessen.

Das Programm Outlook ist mit dem Aufruf der Arbeitsplatzumgebung zu starten und nicht vor dem Herunterfahren des Rechners zu beenden. Unter keinen Umständen dürfen vertrauliche Informationen oder Dokumente mit personenbezogenen Daten durch E – Mail versandt werden. Externe E – Mails sind mit dem Namen und den Behördenangaben zu zeichnen. Der/die Empfänger/in ist darauf hinzuweisen, dass bei Antworten an ein persönliches Postfach nicht sichergestellt ist, dass bsplw. im Falle einer Abwesenheit die E – Mail auch zeitnah gelesen und bearbeitet wird. Für die Texte in der Adresse, im Betreff und in der eigentlichen Nachricht sollen weder Umlaute noch das "ß" oder das € - Zeichen verwendet werden. Zur Sicherstellung, dass hier ausgehende E – Mails den/die Empfänger/in auch rechtzeitig erreicht haben, sollte in wichtigen Fällen um kurze (elektronische) Rückantwort gebeten oder eine entsprechende Sendung telefonisch angekündigt werden. Bei einer (geplanten) längeren Abwesenheit ist die Stellvertreterregelung (Menü Extras–Optionen– StellvertretungenDatei – Kontoeinstellungen – Zugriffsrechte für Stellvertretung) bzw. die Abwesenheitsbenachrichtigung (Menü ExtrasDatei– AbwesenheitsassistentAutomatische Antworten) in Outlook einzustellen. Niemals sind E–Mails unbekannter Herkunft zu öffnen oder weiterzuleiten! Wer dies gleichwohl tut, übernimmt die volle Verantwortung für daraus entstehende etwaige Schäden! Alte bzw. nicht mehr benötigte E – Mails sind regelmäßig zu löschen bzw. zu archivieren ( Posteingang/Postausgang / Gelöschte Objekte ). Der Ordner " Gesendete Objekte " ist ebenfalls regelmäßig zu leeren.

Die Abteilungspostfächer sind mindestens zweimal täglich auf Eingänge zu kontrollieren.

#### 4.1.7 Telefax – Verkehr

Die Serviceteams sind für die jederzeitige Funktionsfähigkeit der in ihrem Bereich aufgestellten Fax – Geräte verantwortlich. Die ausreichende Bestückung mit Papier und der Tonervorrat sind regelmäßig zu kontrollieren. Darüber hinaus sind auch die Uhrzeit – und Datumsanzeigen ( insbesondere nach der Umstellung auf die Sommer- bzw. Winterzeit ) stets auf ihre Richtigkeit hin zu überprüfen. Die von den Geräten automatisch erstellten und ausgedruckten Ein – und Ausgangsprotokolle sind in einem Ordner aufzubewahren und nach Ablauf des auf den Übertragungsvorgang folgenden Jahres zu vernichten. Sofern in den Geschäftsstellen das Telefaxgerät dem Eingang nicht automatisch einen Eingangsstempel aufdruckt, ist jeder Eingang mit einem Eingangspräsentat zu versehen. Bei allen Vordrucken und Arbeitshilfen sind neben den zentralen Telefaxanschlüssen auch die dezentralen Telefaxanschlüsse ( Direktfaxe ) der Geschäftsstellen anzugeben. Nur über die in den Gemeinsamen Briefannahmestellen aufgestellten Geräte können Telefaxe ins Ausland abgesandt werden. Generell kann auf die Anlegung eines Vorblattes verzichtet werden, wenn das abzusendende Schriftstück alle erforderlichen Angaben (Adressat, Absender/in, Aktenzeichen, Bezug etc. ) enthält. Außer in den Gemeinsamen Briefannahmestellen kann von der Führung einer Ein – bzw. Ausgangsliste abgesehen werden. Störungen sind unverzüglich der Hausverwaltung des Amtsgerichts Tiergarten ( App. 2402 / 2401 ) zu melden.

Um dem Datenschutz ausreichend Rechnung zu tragen, ist vor dem Absenden die angezeigte Nummer mit der gewählten abzugleichen.

Schriftstücke, deren Inhalt in besonderem Maße geheimhaltungsbedürftig sind (z. B. ärztliche Gutachten) und/oder die mit der Bezeichnung "Persönlich" oder "Vertraulich" zu kennzeichnen sind, dürfen nicht als Telefax versendet werden.

Sofern nach dem Telefax das per Fernkopie übermittelte Schriftstück zusätzlich noch in Papierform eingeht und das in Papier eingegangene Dokument – einschl. etwaiger Anlagen – mit dem Telefax vollständig identisch ist, ist das Papierdokument in geeigneten Fällen der Staatsanwaltschaft für die Handakte zu übersenden. Ansonsten kann es vernichtet werden, sofern von dem/der Sachbearbeiter/in nichts anderes bestimmt wird und eine Verwendung als Überstück nicht in Frage kommt. In den Serviceteams kann geregelt werden, in welchen Fällen ohne eine weitere Vorlage sogleich die Vernichtung erfolgen kann.

#### 4.2 Sitzungs – und Protokolldienst

#### 4.2.1 Verwaltung der Termine / Aushang

Zur Gewährleistung eines reibungslosen Ablaufs ist Folgendes zu beachten: Jede/r Teammanager/in (außer Bereitschaftsgericht und Kirchstraße) meldet unverzüglich fernmündlich oder per E-Mail der Koordinierungsstelle für das Saalmanagement (KoSaM) die zugewiesenen Säle "frei", sobald erkennbar ist, dass keine Sitzung/en stattfindet/n.

Freie Säle für Haftsachen, Schöffen- und Sondersitzungen o.ä. werden ausschließlich zentral von der KoSaM vergeben.

Eine Änderung der Saalzuweisung innerhalb der/s Fachbereiche/s ist aus zweckdienlichen Gründen zu unterlassen.

Grundsätzliche Änderungswünsche bzgl. der Saalzuweisung sind über den/die Teamleiter/in an den richterlichen Dezernenten (RD1) zu richten.

Sämtliche Hauptverhandlungs -, Haftprüfungs -, Haftbefehlsverkündungs- und Anhörungstermine sind von der Servicekraft über die entsprechenden Masken in AULAK einzutragen, soweit dies nicht bereits vom Richter/von der Richterin veranlasst worden ist. Für jeden Verhandlungstag ist ein Verzeichnis der zur Verhandlung anstehenden Termine über die Funktion " Terminsliste " in AULAK zu erstellen.

Die Terminsverzeichnisse sind von der Geschäftsstelle grundsätzlich eine Woche vor dem jeweiligen Hauptverhandlungstermin an folgende Empfänger zu versenden bzw. zu verteilen:

- für den Protokollführer/die Protokollführerin
- für das Anwaltszimmer

Auf den einzelnen Ausdrucken ist zu vermerken, für welche Stelle sie bestimmt sind.

Von Veränderungen, die sich nach Absendung der Terminsverzeichnisse ergeben ( z.B. kurzfristig anberaumte weitere Termine, Aufhebung von Terminen, Saalverlegungen ), sind die Empfänger unverzüglich zu benachrichtigen. Sind alle Sitzungen eines Verhandlungstages aufgehoben worden, ist hiervon auch KoSaM zu benachrichtigen. Nachträglich anberaumte Sitzungen sind auf den noch im Terminsfach befindlichen Ausdrucken des Terminsverzeichnisses nachzutragen.

Die Fachbereiche können weitere Benachrichtigungspflichten (etwa der Fachbereichsregistratur bzw. des Teammanagements ) eigenständig regeln.

#### 4.2.2 Terminsvorbereitung

Im Interesse der ordnungsgemäßen Durchführung des Sitzungsdienstes sind in den Akten aller zur Verhandlung anstehenden Sachen von der dafür eingeteilten Dienstkraft die Protokolle zur Hauptverhandlung vorzubereiten, und zwar höchstens eine Woche im Voraus. Die vorbereiteten Protokolle sind in der Regel zwei Tage vor dem Hauptverhandlungstermin in der Geschäftsstelle für die zum Protokolldienst vorgesehene Dienstkraft bereitzuhalten.

Da die Protokolle für die spätere Tenorerfassung benötigt werden und auch über den PC geschrieben werden können, ist das Protokoll bereits bei der Vorbereitung abzuspeichern, damit es für die zum Protokolldienst vorgesehene Dienstkraft sofort zur Verfügung steht.

Es steht den Serviceteams frei, individuelle Vereinbarungen hinsichtlich der Terminsvorbereitung abzuschließen.

#### 4.2.3 Wahrnehmung des Protokolldienstes

Neben der Führung des Protokolls obliegt der für den Protokolldienst eingeteilten Dienstkraft der Aufruf der Sache, die Veranlassung der Zu – und Rückführung von inhaftierten Beschuldigten und Zeugen, die Ausstellung von Bescheinigungen über die Teilnahme am Termin für Beschuldigte und Zeugen sowie die Information der Saalwachtmeister/innen über das Ende bzw. die längere Unterbrechung der Sitzung. Ebenso ist sie/ er für die Kenntlichmachung einer Verständigung gem § 257c StPO auf der ersten Seite des Protokolls - neben "Beginn und Ende" mit einem großen V - zuständig.

Hinsichtlich der Bearbeitung von Zeugen-, Sachverständigen- und Schöffenentschädigungsvordrucken ist wie folgt zu verfahren:

Der bei dem Saalwachtmeister / der Saalwachtmeisterin erschienene Zeuge / Sachverständige/ Schöffe (im Folgenden nur noch "Zeuge" benannt) wird von diesem / dieser befragt, ob eine Entschädigung beansprucht wird. Wird diese Frage bejaht, druckt der Wachtmeister/ die Wachtmeisterin den Entschädigungsbogen zweimal aus und übergibt diesen dem Zeugen. Anschließend begibt sich der Zeuge in den Sitzungssaal. Nach der Entlassung des Zeugen unterschreibt der Richter/ die Richterin die beiden Vordrucke (bzw. einfach mit Blaupapier) und trägt den Endzeitpunkt der Vernehmung ein. Im Anschluss wird der Zeuge zum Saalwachtmeister / der Saalwachtmeisterin geschickt, der / die ihm alles Weitere erklärt.

In Verfahren, in denen die Zeugen zeitversetzt geladen wurden und die vor dem Erscheinen auch der letzten Zeugen beendet werden, veranlasst der Richter/ die Richterin bzw. der Protokollführer/ die Protokollführerin bei dem Saalwachtmeister/ der Saalwachtmeisterin, dass für alle noch ausstehenden Zeugen die Zeugen- und Sachverständigenentschädigungen zweifach ausgedruckt werden. Der Richter/ die Richterin trägt den Zeitpunkt des Terminsendes ein und unterschreibt die Vordrucke. Der Saalwachtmeister/ die Saalwachtmeisterin nimmt die Vordrucke in Verwahrung und wartet

Außerdem ist der Protokolldienst für die Aufnahme von im Anschluss an die Urteilsverkündung eingelegten Rechtsmitteln im selben Umfang wie die Geschäftsstelle zuständig (vgl. 4.1.4).

Im Falle von sich kurzfristig ergebenen Saalverlegungen obliegt es der für den Protokolldienst eingeteilten Dienstkraft, durch entsprechende schriftliche Hinweise am ursprünglichen Saal sicherzustellen, dass die Verfahrensbeteiligten von der Saalverlegung Kenntnis erhalten.

#### 4.2.4 Mitteilung von Terminsergebnissen

Die mit der Protokollführung befasste Dienstkraft hat für die schnellstmögliche Eintragung des Terminsergebnisses in AULAK sowie für die unverzügliche Rückleitung des mit den Terminsergebnissen versehenen Terminsverzeichnisses (Aushang) Sorge zu tragen. Sie ist ebenso zuständig für die Fertigung und Siegelung von Aufnahmeersuchen, sofern ein zu vollstreckender Haftbefehl verkündet oder eine Sofortvollstreckung für einen Arrest im Termin angeordnet wird. Dauert die Untersuchungshaft des/r Angeklagten auch nach der Hauptverhandlung fort, ist das Terminsergebnis der Haftanstalt durch Eintragung seitens der Protokollkraft auf dem durch die JVA eingereichten Formular mitzuteilen, welches von dem/r mit der Vorführung befassten Wachtmeister/in an die Haftanstalt weitergeleitet wird. Der Geschäftsstelle ist in diesem Fall das Terminsergebnis auf dem oberen Teil der Anlage StP82a mitzuteilen, sofern auf eine Haftstrafe ohne Bewährung erkannt wurde. Die Servicekraft notiert in AULAK eine Frist von 10 Tagen, markiert diese in Rot auf dem Formular und überwacht die Frist. Geht innerhalb der Frist ein Rechtsmittel ein, ist die Haftanstalt hiervon unverzüglich zu unterrichten, indem der untere Teil des Formulars Anlage StP 82a ausgefüllt, gesiegelt und an die Anstalt weitergeleitet wird. Geht innerhalb der Frist kein Rechtsmittel ein, so ist das Formular ebenfalls entsprechend auszufüllen und an die Haftanstalt, in Jugendsachen über den/die Vollstreckungsrechtspfleger/in, weiterzuleiten.

Tritt in o.g. Fall die Rechtskraft sofort ein, hat die mit der Protokollführung befasste Dienstkraft (nur in Jugendsachen!!) unverzüglich dafür zu sorgen, dass nach Fertigung der Vollstreckungsanordnung (VE Nr. 1) durch den/die Richter/in (am Terminstag) die Rechtskraftbescheinigung durch die Serviceeinheit vorbereitet wird. Diese ist dann gesiegelt mit den Akten (ggf. nur mit dem Hauptverhandlungsprotokoll und der Vollstreckungsanordnung) sofort dem/r Vollstreckungsrechtspfleger/in vorzulegen, der/die nach Erteilung der Rechtskraft die Vollstreckung einleitet.

Durch Generalverfügung kann in den Serviceteams das Verfahren bei der Mitteilung der Terminsergebnisse, die Eintragung und die Fristnotierung abweichend geregelt werden.

#### 4.2.5 Erfassung des Urteilstenors

Zur Erleichterung der späteren Bearbeitung ist der Urteilstenor bereits in dem in Aulak abgespeicherten Protokoll einzutragen und ebenfalls zu speichern.

#### 4.2.6 Erfassung von Terminsergebnissen in AULAK

Sämtliche in der Hauptverhandlung ergangenen Entscheidungen – insbesondere das Terminsergebnis, wobei im Falle einer Aussetzung auch deren Grund anzugeben ist – sind unverzüglich in AULAK über die Maske " Entscheidungen " einzupflegen. In

Haftentscheidungen ist unabhängig vom weiteren Sitzungsverlauf die Entscheidung sofort durch die zum Protokolldienst eingeteilte Dienstkraft einzutragen.

#### 4.3 Statistik und sonstige Listen

#### 4.3.1 Arbeitsreste und Terminstand

Die von den Zentralen Diensten erstellten Listen über Arbeitsreste sind von der Servicekraft der jeweiligen Abteilung monatlich zu überprüfen. Bis spätestens zum 5. Kalendertag des darauffolgenden Monats sind etwaige veraltete Stellvermerke zu aktualisieren.

#### 4.3.2 Unerledigte Zählkarten

Von der Servicekraft ist monatlich bis spätestens zum 5. Kalendertag des Monates die Liste der unerledigten Zählkarten der Abteilung in AULAK aufzurufen und auf ihre Richtigkeit zu überprüfen. Korrekturen sind unverzüglich vorzunehmen.

#### 4.4 Schöffenangelegenheiten

#### 4.4.1 Allgemeines

Die Schöffengeschäftsstelle ist im Altbau, Zi. 2123 untergebracht und telefonisch unter der App.- Nr. 5593 zu erreichen. Die Mailadresse lautet schoeffen@ag-tg.berlin.de

#### 4.4.2 Aufgaben

Das Verfahren bei der Zuweisung von Ersatzschöffen/innen und die gesetzlichen Aufgaben des/r Urkundsbeamten/in ergeben sich aus §§ 45 ff. GVG. Sie werden – IT – unterstützt – von den Beamten/innen des mittleren Dienstes wahrgenommen. Die vorbereitenden Maßnahmen zur Durchführung der Schöffenauslosung obliegen dem zuständigen Dezernenten/der zuständigen Dezernentin der Zentralen Dienste. Bei der Wahrnehmung der Aufgaben zur geschäftlichen Behandlung der Eingänge gilt Folgendes:

Änderungsmitteilungen

(z.B. Anschriftenänderungen und Namensänderungen eines Schöffen/ einer Schöffin ) Nach Eingang einer den Schöffen bzw. die Schöffin betreffenden Änderungsmitteilung (Mitteilung eines der Schöffengerichte des AG Tiergarten oder des Landesamtes für Bürger- und Ordnungsangelegenheiten) berichtigt die Schöffengeschäftsstelle die entsprechenden Eintragungen in AULAK

 Streichung von der Schöffenliste Sämtliche Veränderungen in den Schöffenlisten sind von der Schöffengeschäftsstelle in AULAK einzupflegen, nachdem dieser durch den Servicebereich der entsprechenden Abteilung der Vorgang übersandt worden ist. Die Streichung ist in den Fällen des § 52 Abs. 1 Nr. 1 und 2 GVG von Amts wegen durchzuführen. Die Unfähigkeit ergibt sich aus den §§ 31 S. 2, 32 GVG oder aus sonstigen Gründen ( z.B. durch den Tod ). Die Gründe des § 52 Abs. 1 Nr. 2 GVG ergeben sich aus den §§ 33 – 35 GVG. Die Streichung von der Schöffenliste ist z.B. geboten bei Mitteilungen der Schöffengerichte, dass der Schöffe/die Schöffin seinen/ihren Wohnsitz an einen Ort außerhalb Berlins verlegt ( bei Ersatzschöffen/innen außerhalb des Geschäftsbereichs des AG Tiergarten ) hat. Auf Antrag können übermäßig beanspruchte (

Haupt – und Ersatz - )Schöffen/innen nach Anhörung der Staatsanwaltschaft und des/r beteiligten Schöffen/in gem. § 52 Abs. 2 GVG durch Entscheidung des Richters/der Richterin von der Schöffenliste gestrichen werden, wenn sie während eines Geschäftsjahres an mehr als 24 Sitzungstagen an Sitzungen teilgenommen haben. Bei Streichung eines Hauptschöffen/einer Hauptschöffin tritt gem. § 49 Abs. 1 S. 1 GVG der nächste Ersatzschöffe/die nächste Ersatzschöffin nach dem einheitlichen Verfahren des § 49 Abs. 3 GVG an seine/ihre Stelle und in seine/ihre Termine ein, wobei er/sie in der Ersatzschöffenliste gestrichen wird. Seine/ihre Benachrichtigung und die der zuständigen Abteilung sowie die Eingabe in AULAK obliegt dann der Schöffengeschäftsstelle ( § 49 Abs. 2 S. 2 GVG ).

Ablehnungsgesuche

Über Ablehnungsgesuche ( völlige Ablehnung der Übernahme des Amts ) entscheidet nicht die Schöffengeschäftsstelle, sondern der/die jeweilige Vorsitzende des Schöffengerichts ( § 53 Abs. 2 GVG ). Derartige Gesuche sind daher stets an die betreffende Abteilung weiterzuleiten. Bei Stattgabe des Antrags ist der Schöffe/die Schöffin ebenfalls aus der Schöffenliste zu streichen und der Abteilung der/die sich nach § 49 GVG ergebende nächstbereite Schöffe/in zu benennen.

- Befreiung eines/r Schöffen/in von einzelnen Sitzungstagen Die Entscheidung, ob ein/e Schöffe/in im Einzelfall verhindert ist ( § 54 Abs. 1 S. 2 GVG ) oder nicht erreichbar ist ( § 54 Abs. 2 GVG ) obliegt wie die Entscheidung darüber, ob er zu streichen ist, allein dem/r Vorsitzenden des jeweiligen Schöffengerichts, nicht jedoch der Schöffengeschäftsstelle.
- Aufbewahrung des Schriftguts Vorgänge über die Befreiung oder Streichung eines/r Schöffen/in werden zu einem neu anzulegenden Sonderheft II genommen, während die Vereidigungsprotokolle im Sonderheft I aufbewahrt werden. Die Rückantworten ( Empfangsbekenntnisse ) sowie der sonstige Schriftwechsel werden zu den jeweiligen Jahresheften genommen. Die Auslosungsprotokolle verbleiben im Sammelaktenband ( II a ) derjenigen Abteilung, deren Richter/in geschäftsplanmäßig für die Schöffenauslosung zuständig ist.

 Schöffenanforderungen Bei der Anforderung von Schöffen für Sondersitzungen ist die Benennung des Sitzungssaales erforderlich. Anforderungen für den/die nächstbereite/n Ersatzschöffen/in sind mit der Unterschrift oder auf Anordnung des Abteilungsrichters bzw. der Abteilungsrichterin der Schöffengeschäftsstelle zu übersenden.

#### 4.4.3 Sonstige Tätigkeiten

Bezüglich der zugewiesenen Hauptschöffen obliegt die Vervollständigung und Pflege der Personendaten dem Servicebereich. Dieser hat auch die Schöffen ca. eine Woche vor dem anberaumten Termin mittels eines in AULAK gefertigten Schreibens entsprechend zu erinnern. Sofern sich der/die Schöffe/in zu einzelnen Sitzungstagen entschuldigt, wird auf dem dafür vorgesehenen Vordruck von der Schöffengeschäftsstelle ein/e Ersatzschöffe/in angefordert. Die Ladung der zugewiesenen Ersatzschöffen erfolgt durch das Serviceteam. Ebenso obliegt den Servicekräften bei Sondersitzungen die Schöffenladung bzw. die Anforderung von Ersatzschöffen. Ferner ist seitens des Serviceteams darauf zu achten, dass entsprechende Befreiungen mitgeteilt werden.

#### 4.5 ProFiskal

#### 4.5.1 Erledigungsfristen

Da bei den unbaren Auszahlungen der Schöffenentschädigungen eine Zahlungszielvorgabe von 10 Tagen besteht, sind die ProFiskal-Anweisungen binnen 3 Tagen ab Eingang im Team zu erledigen.

#### 4.6 Registerauszüge

Auskünfte aus Bundeszentral-/Erziehungs- und Verkehrszentralregister sind auf richterliche Verfügung durch die Servicekraft der Abteilung elektronisch anzufordern (ZERA), eine angemessene Frist ist zu notieren und zu überwachen. Der Eingang von Registerauszügen ist täglich zu überprüfen, Neueingänge sind unverzüglich auszudrucken und als Posteingang zu behandeln.

Zur Vertretung sind jeweils die Teammanager/in und deren Stellvertretung berufen. Ein/e weitere Vertreter/in kann benannt werden.

### B. Besonderer Teil

#### 5 Bewährungsverfahren

Anlegung von Bewährungsheften

Nach rechtskräftiger Strafaussetzung zur Bewährung, Aussetzung des Strafrests, Aussetzung der Jugendstrafe zur Bewährung, Aussetzung der Verhängung von Jugendstrafe, Aussetzung des Rests einer Strafe oder nach Verwarnung mit Strafvorbehalt wird ein Bewährungsheft angelegt.

Zu diesem Bewährungsheft sind

- die beglaubigte Urteilsabschrift (mit RKV)
- ggf. die beglaubigte Abschrift der Entscheidung des Rechtsmittelgerichts
- eine beglaubigte Abschrift des Bewährungsbeschlusses
- Registermitteilungen und eventuell schon vorhandene Zahlungsanzeigen sowie
- die Urschrift des StP 352

zu nehmen.

Der Aktenumschlag für Bewährungshefte (AU 50) ist zur besseren Unterscheidung von den Strafakten in gelber Farbe gehalten. Die Anlegung eines Bewährungsheftes ist auf der Vorderseite des Aktenumschlags der Hauptakte neben dem Namen des Verurteilten durch den Zusatz " BwH ", bei Anlegung mehrerer Bewährungshefte einer Sache für verschiedene Verurteilte durch arabische Ziffern, z. B. "BwH 1" oder "BwH 2" zu kennzeichnen. Auf dem Bewährungsheft ist die Bezeichnung "BwH " bzw. "BwH 1" zu vermerken, z.B. " (400) 1 Ju Js 150 / 99 Ls (23/00) – BwH 1 ". Im gesamten Schriftverkehr des Bewährungsheftes ist das vollständige Aktenzeichen mit der Bezeichnung "(BwH)" anzugeben.

Bewährungsfälle auswärtiger Gerichte, des hiesigen Landgerichts und Bewährungsüberwachungen gem. § 462a IV StPO anderer Abteilungen sind in AULAK unter AR einzugeben. Die dazugehörigen Bewährungshefte sind in den besonderen Aktenfächern für AR – Sachen aufzubewahren.

#### AULAK

Über "Funktion" ist ein Bewährungsheft anzulegen, für jede/n Verurteilte/n gesondert. Außerdem ist der Beginn und das Ende der Bewährungsaufsicht einzugeben.

In Jugendstrafsachen ist neben dem Bewährungs- auch ein Vollstreckungsheft mit neuem Aktenzeichen anzulegen. Auf die Vfg. des Fachbereichs IV zu 5111 A 1 AG (Anweisung zur Erfassung von Pebb§ygeschäften im Rahmen der Jugendvollstreckung) wird hingewiesen.

#### 6 Vollstreckungsverfahren

#### 6.1 Vollstreckung im Erwachsenenstrafrecht

6.1.1 Voraussetzungen der Vollstreckung bei Entscheidungen nach allgemeinem Strafrecht

Die Strafvollstreckung erfolgt durch die Staatsanwaltschaft als Vollstreckungsbehörde. Grundlage der Vollstreckung ist die Urschrift der Entscheidung mit Rechtskraftvermerk, der von der Servicekraft zu erteilen ist. Bei Strafurteilen wird von der Servicekraft ferner eine Rechtskraftbescheinigung ( StP 76 ) hergestellt, die sich als Abschrift der Urteilsformel darstellt, die Personalien des/r Verurteilten, den Tatvorwurf, den Urteilsausspruch, die Kostenfolge und die der Verurteilung zugrunde liegenden strafrechtlichen Bestimmungen zu enthalten hat und mit dem Bemerken

"Die vorstehende Abschrift der Urteilsformel wird beglaubigt. Das Urteil ist rechtskräftig seit dem ... Berlin, den ... "

schließt; sie ist von der Servicekraft zu unterschreiben und zu siegeln.

Die Servicekraft veranlasst außerdem die Expeditions – und Abgabeverfügung. Die Akten werden umgehend der Anklagebehörde, unter Beifügung eines Rücklaufzettels, zur Weiterleitung an die Vollstreckungsabteilung zugeleitet.

Befindet sich der/die Verurteilte in Haft, so soll die Aktenübersendung zur Einleitung der Vollstreckung möglichst binnen drei Tagen nach Eingang der schriftlichen Urteilsgründe in der Geschäftsstelle erfolgen.

#### $AIJIAK<sup>T</sup>$

In AULAK ist das Datum der Rechtskraft als Entscheidung zu erfassen. Die Zählkarte ist auszufüllen. Die Abgabe zur Vollstreckung und zum Verbleib ist als Entscheidung einzugeben. Das Vollstreckungsaktenzeichen ist in der Entscheidungsmaske, an der dafür vorgesehenen Stelle

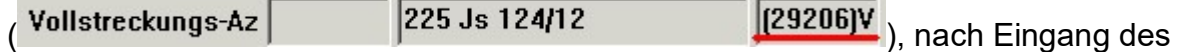

Rücklaufzettels einzutragen.

Vollstreckungshefte sollen nur von den für BtM-Sachen zuständigen Abteilungen angelegt werden oder in den ausdrücklich bezeichneten Fällen (s. 6.1.3).

#### 6.1.2 Vollstreckung von E – Haft – Entscheidungen

Rechtskräftige E – Haft – Entscheidungen werden, sofern der Antrag auf E – Haft nicht von der StA gestellt wurde, der E – Reg. VRs der StA übersandt.

6.1.3 Vollstreckung von Ordnungsgeld und Ordnungshaft wegen Ungebühr

Die Vollstreckung von gem. § 178 GVG verhängtem Ordnungsgeld bzw. verhängter Ordnungshaft obliegt dem Gericht. Die Akten sind auf Anordnung des Richters/der Richterin dem/r Rechtspfleger/in zur weiteren Veranlassung vorzulegen, ein Vollstreckungsheft ist über die "Funktion" anzulegen.

#### 6.2 Vollstreckung bei Verurteilungen nach dem JGG

Es gelten die Generalverfügungen des Fachbereichs IV in der jeweils aktuellen Fassung. Diese sind im Infoportal, in der Vorschriftendatenbank unter dem Stichwort Jugend, hinterlegt.

#### 6.3 Vollstreckung des Fahrverbots

Ist ein Fahrverbot ausgesprochen worden, so wird ein von einer EU - Behörde erteilter Führerschein für die Dauer des Fahrverbots bei den dazugehörigen Strafakten oder, falls ein Vollstreckungsheft angelegt ist, bei diesem amtlich verwahrt. Die Servicekraft hat den Führerschein in einem besonderen Umschlag zu verwahren. Der Umschlag ist zu verschließen und in die Akte einzuheften und zwar unmittelbar hinter der Verfügung des Rechtspflegers/der Rechtspflegerin. Die Verschlussstelle ist mit dem Dienstsiegelabdruck zu versehen. Auf dem Umschlag ist das Wort "Führerschein" sowie der Name des Inhabers/der Inhaberin, die Führerscheinnummer, der Tag der Abnahme und der Name des/r Annehmenden zu vermerken.

Ist ein Vollstreckungsheft angelegt, so ist der Führerschein in diesem entsprechend zu verwahren. Die Akten, in denen der Führerschein für die Dauer des Fahrverbots amtlich verwahrt wird, sind auf der Vorderseite des Aktenumschlags neben dem Namen des Angeklagten durch ein " F " mit Blaustift deutlich zu kennzeichnen, das bei Rückgabe des Führerscheins durchzustreichen ist.

Die Akten erhalten für die Fahrverbotsdauer eine Grünhülle. In gleicher Weise ist zu verfahren, wenn ein Führerschein aufgrund einer vorläufigen Entziehung der Fahrerlaubnis in Verwahrung genommen wird (§ 111a StPO).

Zur Vermeidung von Schadensersatzansprüchen ist der Führerschein in jedem Fall pünktlich zurückzugeben. Der Rechtspfleger/die Rechtspflegerin hat deshalb durch eine genaue Frist in den Akten sicherzustellen, dass der Führerschein dem/r Verurteilten – sofern diese/r nicht erklärt hat, dass er/sie den Führerschein selbst abholen will – so rechtzeitig zugesandt wird, dass er spätestens am letzten Tag der Verbotsfrist bei ihm/ihr eintrifft. Werden die Akten während der Dauer des Fahrverbots versandt oder zeitweilig verausgabt, so dürfen der Umschlag mit dem Führerschein sowie alle sonstigen für die Rückgabe bedeutsamen Unterlagen auf keinen Fall mit den Akten versandt werden. Die Vorgänge sind daher vorab den Akten zu entnehmen und bei dem anzulegenden Kontrollblatt aufzubewahren.

#### 7 Eil – und Haftsachen

7.1 Eilsachen

Eilsachen sind grundsätzlich in farbigen Umschlägen ( Grünhüllen ) vorzulegen. Grundsätzliche Eilsachen sind: Haftsachen ( Untersuchungshaft einschl.Überhaft, Sicherungshaft, Unterbringungen nach § 126a StPO und § 71 JGG und Haft in anderen Sachen sowie Haftverschonung ), Termins - und Urteilsakten. Sobald eine Verhaftung für ein Verfahren erfolgt ist, sind die nach AULAK erforderlichen Angaben unverzüglich vorzunehmen sowie die entsprechenden Notierungen auf dem Aktendeckel zu veranlassen.

In sämtlichen Fällen der Haftverschonung ist diese im Vermerkfeld für die Dauer der Verschonung zu kennzeichnen. Dies gilt auch, sofern die Haftverschonung bereits im Ermittlungsverfahren angeordnet worden ist. Bei sämtlichen Eilsachen bedarf es keines besonderen Hinweises auf die Eiligkeit der Angelegenheit durch den/die Dezernenten/in.

Weitere Eilsachen sind weiterhin die Angelegenheiten, die durch den/die jeweilige/n Sachbearbeiter/in mittels entsprechender Zusätze wie z.B. " Eilt sehr ", " Sofort " oder " Noch heute " gekennzeichnet werden. Sofern der/die Sachbearbeiter/in keine Entscheidung über die Art der Beförderung der Eilsache getroffen hat, hat die Servicekraft darüber in eigener Zuständigkeit zu befinden.

Geraten Urteilsakten erst zur Serviceeinheit zurück, nachdem der/die zuständige Richter/in beim Amtsgericht Tiergarten ausgeschieden ist, so ist der/die zuständige Dezernent/in der Zentralen Dienste für Richterangelegenheiten ( App. 5592 ) von diesem Sachverhalt unverzüglich in Kenntnis zu setzen und dessen/deren Entscheidung herbeizuführen. Abweichend von der vorstehenden Regelung sind folgende Arten von Umschlägen zu verwenden:

in den Ermittlungsrichterabteilungen

- rote Umschläge für Eilsachen erster Ordnung (für alle Anträge in Haftsachen oder Vorgängen bei Haft in anderer Sache, Bl - Sachen und Beschwerden)
- grüne Umschläge für Eilsachen zweiter Ordnung (für Beschlüsse, die nicht in Haftsachen beantragt werden)
- gelbe Umschläge für Eilsachen dritter Ordnung (Dienstaufsichtsbeschwerden) ferner
- graue Umschläge für die Vernehmung von Zeugen/innen bzw. Geschädigte

#### 7.2 Haftsachen

#### 7.2.1 Haftliste

Die gem. § 6 Abs. 6 i.V. mit Liste 53a AktO zu führende Haftliste ist – sofern nicht durch Generalverfügung andere Regelungen getroffen worden sind – einmal im Monat (zum Monatsersten) in Papierform dem Richter/der Richterin vorzulegen. Die unterschriebene Haftliste ist fortlaufend aufzubewahren.

#### 8 PKH - Anträge

#### 8.1 Prozeßkostenhilfeantragsdaten (bis 11.3.2014)

Die Erfassung der Prozesskostenhilfeantragsdaten in AULAK erfolgt unverzüglich nach Eingang des Antrags. Dabei ist darauf zu achten, dass stets ersichtlich ist, ob die Prozesskostenhilfe im Rahmen der Nebenklage, im Rahmen eines Adhäsionsverfahrens

oder nach sonstigen Vorschriften begehrt wird.

#### 8.2 PKH– Heft

#### 8.2.1 Anlage

Es ist für jede/n Antragsteller/in einzeln ein mit dem Aktenzeichen zu versehendes Beiheft ( Prozesskostenhilfeheft ) anzulegen, zu welchem Abschriften der Prozesskostenhilfeanträge, die Erklärungen über die persönlichen und wirtschaftlichen Verhältnisse sowie die weiteren im Rahmen des Prozesskostenhilfeverfahrens entstehenden Vorgänge zu nehmen sind. Dies gilt insbesondere für Kostenrechnungen und Zahlungsanzeigen über Monatsraten und sonstige Beträge sowie Entscheidungen über die vorläufige Einstellung oder die Wiederaufnahme von Zahlungen.

#### 8.2.2 Inhalt

Zu dem Beiheft sind ferner die Urschriften der die Prozesskostenhilfe betreffenden gerichtlichen Entscheidungen zu nehmen sowie die dazugehörigen gerichtlichen Verfügungen, soweit diese allein das Prozesskostenhilfeverfahren betreffen. In die Hauptakten ist eine Abschrift der gerichtlichen Entscheidungen aufzunehmen. Jedoch sind zuvor die Teile der Entscheidungen zu entfernen oder unkenntlich zu machen, die Angaben über die persönlichen oder wirtschaftlichen Verhältnisse der Parteien enthalten. Enthält eine Entscheidung keine derartigen Angaben, so kann auch die Urschrift zur Hauptakte genommen werden; in diesem Fall ist eine Abschrift zum Beiheft zu nehmen.

#### 8.2.3 Kennzeichnung

Das Beiheft und die darin zu verwahrenden Schriftstücke erhalten hinter dem Aktenzeichen den Klammerzusatz " ( PKH ) ". Bei der Vorlage der Akten an das Rechtsmittelgericht ist das Beiheft grundsätzlich beizufügen. Sofern nichts Gegenteiliges angeordnet ist, ist das Beiheft dagegen zurückzuhalten, wenn die Akten an nicht beteiligte Gerichte oder Behörden versandt werden oder Akteneinsicht an andere Personen als den/die betroffene/n Antragsteller/in oder seine/n/ihre/n Prozessbevollmächtigte/n gewährt wird.

#### 8.2.4 Kennzeichnung auf dem Aktendeckel

Hat das Gericht Prozesskostenhilfe bewilligt, so ist auf dem Aktendeckel neben dem Namen des Antragstellers/der Antragstellerin " PKH mit / ohne Zahlungsbestimmung bewilligt " zu vermerken.

#### 8.3 Anforderung der Zahlungen

Den Urkundsbeamten/innen der Geschäftsstelle obliegen die Anforderung der Zahlungen mit Kostennachricht und die Überwachung des Eingangs dieser Beträge.

#### 8.4 Kostenfestsetzung bei PKH

Bei Eingang eines Kostenfestsetzungsantrages aufgrund der Gewährung von Prozesskostenhilfe ist die Akte nebst Beiheft dem/r Rechtspfleger/in vorzulegen. Diese/r entscheidet eigenständig darüber, ob die Bearbeitung des Kostenfestsetzungsantrags im Beiheft oder in der Hauptakte erfolgt.

#### 8.5 weitere Vorschriften

Im Übrigen gelten die Durchführungsbestimmungen zum Gesetz über die Prozesskostenhilfe und zur Stundung der Kosten des Insolvenzverfahrens ( DB-PKH).

#### 8.6 Erledigung der PKH

Nach Erledigung des Prozesskostenhilfeverfahrens verbleibt das Beiheft bei der Hauptakte.

#### 9 Sammelakten und Generalverfügungen

#### 9.1 Sammelakten

Gegenwärtig werden die Sammelakten ( SA ) noch nach der Sammelaktenverfügung ( Stand: 1. Mai 2002 ) geführt. Durch die flächendeckende Einführung von IuK – Technik bei dem Amtsgericht Tiergarten und der in Kürze zu erwartenden Einrichtung eines Info – Portals werden die erforderlichen SA minimiert und nur noch auf das unbedingt notwendige Maß erhalten bleiben. Erforderliche Informationen werden den Mitarbeitern/innen dann digital zur Verfügung stehen. Eine überarbeitete Sammelaktenanweisung ergeht zu gegebener Zeit.

#### 9.2 Generalverfügungen

Die Dezentralisierung im Amtsgericht Tiergarten ermöglicht es den Fachbereichen und Serviceteams durch Generalverfügungen ( GVfg. ) die " Normalfälle " zu regeln, d. h. wie, in welcher Form und wie lange bestimmte Arbeitsabläufe erfolgen können, wenn im Einzelfall nichts anderes verfügt ist. Vereinbarte Generalverfügungen dürfen nicht die richterliche Unabhängigkeit tangieren und sind somit für alle Mitarbeiter/innen der Organisationseinheit verbindlich. Generalverfügungen der Serviceteams sollen stets im Einvernehmen mit der jeweiligen Fachbereichsleitung erlassen werden. Die abgeschlossenen Vereinbarungen sind bei Verfügungen des Serviceteams in dessen sammelaktenführender Abteilung und der Verwaltungsregistratur des Fachbereichs, bei Verfügungen des Fachbereichs nur in der letztgenannten aufzubewahren. Den Zentralen Diensten ist eine Abschrift der Vereinbarung zur dortigen Generalakte "Geschäftsanweisung in Strafsachen " zu übersenden.

Die Generalverfügungen sollten mindestens folgende Merkmale beinhalten:

- für welchen Bereich sie gelten
- welche Mitarbeiter/innen sind davon betroffen
- Beginn und voraussichtliche Dauer (max. 5 Jahre)
- Unterschriftenliste der betroffenen Mitarbeiter/innen

Durch Anweisung ist zu gewährleisten, dass neue Mitarbeiter/innen (auch kurzfristig) die Generalverfügungen zur Kenntnisnahme vorgelegt bekommen.

#### 10 Verlust von Akten

Soweit in Privatklage- und Erzwingungshaftsachen, bei Anträgen auf gerichtliche Entscheidung in Owi – Verfahren, Bewährungsüberwachungen und Vollstreckungen wegen Ordnungsmitteln gem. §178 GVG (s. Nr. 6.1.3) Akten oder Aktenteile verloren gehen oder nicht mehr aufzufinden sind, ist von der Serviceeinheit unverzüglich der/die Teamleiter/in zu verständigen. Diese/r trifft die im Interesse der Wiederherstellung der

Akten erforderlichen Maßnahmen und unterrichtet vorab den/die jeweilige/n Sachbearbeiter/in von dem Aktenverlust. Bleiben die Nachforschungen ohne Erfolg und sind alle Möglichkeiten zur Wiederauffindung der Akten erschöpft, so hat er/sie – spätestens nach Ablauf eines Monats nach Feststellung des Aktenverlustes- schriftlich eine Verlustanzeige an die Zentralen Dienste zu erstatten. Die Anzeige über den Verlust von Akten, die aus dem anzulegenden Retent zu erstatten ist, soll enthalten:

- Name und Vorname aller am Verfahren Beteiligten
- Aktenzeichen
- Gegenstand des Verfahrens
- Umstände des Aktenverlusts
- einen kurzen Bericht über die seit der Feststellung des Aktenverlusts getroffenen Suchmaßnahmen
- Stellungnahme bzw. Entscheidung zur Frage der Rekonstruktion
- **Hinweise über die Bedeutung des Verfahrens**

Verlorengegangene Akten sind grundsätzlich – soweit möglich – zu rekonstruieren und als Ersatzakten zu kennzeichnen. Werden die Originalakten wieder aufgefunden, so ist den Zentralen Diensten hiervon Mitteilung zu machen. Waren bereits rekonstruierte Akten angelegt, so sind die Originalakten in chronologischer Reihenfolge zu vervollständigen. Der Rest der rekonstruierten Akten ist zu vernichten.

#### 11 Wiederaufnahmeverfahren / Zurückverweisungen

#### 11.1 Wiederaufnahmeverfahren

Wenn ein Wiederaufnahmeantrag auf der Geschäftsstelle eingeht, so muss bereits dieser über die Funktion "Wiederaufnahme – Wiederaufnahmeantrag" als Entscheidung eingetragen werden. Dazu ist das Antragsdatum einzutragen. Die dann zuständige Abteilung (richtet sich nach dem jeweils gültigen Geschäftsplan) wird automatisch durch AULAK ermittelt. Des Weiteren ist die Person anzuhaken, für die dieser Antrag gilt. Besonderheit in Jugendsachen beachten (Auswahl des entsprechenden Turnus; vgl. 2.10.1.3)!

Nachdem man diese Funktion über "Starten" in Gang gesetzt hat, wird für die zuständige Abteilung ein Verfahren und eine neue Zählkarte angelegt. Das alte Aktenzeichen bleibt bestehen, und die neue Abteilung wird mit einem Schrägstrich vorangestellt (z.B. 232a / 231 Ds... / 04). Die Akte ist nunmehr unter Hinweis auf den Wiederaufnahmeantrag an die jetzt zuständige Abteilung zu schicken. Entscheidet der/die Richter/in der neuen Abteilung, dass der Wiederaufnahme stattgegeben wird, so muss auch dies über die Funktion "Wiederaufnahme" zugunsten des/r Beschuldigten (Antragsteller/in Verurteilte/r) oder zuungunsten des/r Freigesprochenen (Antragsteller/in STA / AA) als Entscheidung eingetragen werden. Spätestens jetzt muss die Abteilung sich ein neues Aktenvorblatt ausdrucken und vor das alte Blatt in die Akte heften. Alle weiteren Schritte müssen nunmehr in der jetzt zuständigen Abteilung eingetragen werden.

Nachdem das Verfahren in der neuen Abteilung erledigt wurde, muss erneut über die Funktion "Rückgabe" das Verfahren an die Ursprungsabteilung zurückgegeben werden (Achtung: Diese Funktion wird erst freigegeben, wenn auch die Zählkarte ausgefüllt wurde).

#### 11.2 Zurückverweisungen

Wenn eine Sache durch die Rechtsmittelinstanz zurückverwiesen wurde, ist als erstes

zu prüfen, ob an die eigene oder an eine andere Abteilung zurückverwiesen wurde.

#### 11.2.1 Zurückverweisung an die eigene Abteilung

In diesem Fall muss nur in der Entscheidungsmaske als neue Entscheidung "Zurückverweisung" (Strafsachen / Bußgeldsachen) eingetragen werden. Mit dieser Entscheidung wird automatisch eine neue Zählkarte angelegt. Dann beginnt in derselben Abteilung das Verfahren von neuem.

#### 11.2.2 Zurückverweisung an eine andere Abteilung

Hierbei ist nach Vorlage der Akte bei dem/r zuständigen Richter/in zur Kenntnisnahme der Entscheidung über die Funktion die "Zurückverweisung an anderen Spruchkörper" auszuwählen.

Nach Auswahl der Funktion wird automatisch die dann zuständige Abteilung (richtet sich nach dem jeweils gültigen Geschäftsplan) ermittelt.

Besonderheit in Jugendsachen beachten (Auswahl des entsprechenden Turnus; vgl. 2.10.1.3)!

Nachdem man diese Funktion über "Starten" in Gang gesetzt hat, wird für die zuständige Abteilung ein neues Verfahren und eine neue Zählkarte angelegt. Die Akte ist jetzt unter Hinweis auf die Zurückverweisung an die nun zuständige Abteilung zu schicken. In dieser Abteilung müssen als erstes ein neues Aktenvorblatt und Etiketten ausgedruckt werden. Jetzt wird das Verfahren in der neuen Abteilung weiterbearbeitet. Dabei ist darauf zu achten, dass das neue Registerzeichen aus dem Jahr stammt, in dem das Verfahren erneut zur Bearbeitung eingegangen ist.

#### 12 Aktenmäßige Behandlung von Richterablehnungen

Für die Bearbeitung und Entscheidung von Ablehnungen bzw. Selbstablehnungen der Richter/innen ist in der Regel die Abteilung 217 als Sondergebiet zuständig. Ablehnungsanträge sind, soweit sie im Dezernat eingehen, zunächst jedoch dem zuständigen Richter/der zuständigen Richterin vorzulegen. Auf Veranlassung des Richters/der Richterin sind die Sachakten dann mit einer dienstlichen richterlichen Erklärung an die Abteilung 217 zu übersenden. Die Eingabe in Aulak erfolgt zentral durch die Abteilung 217. Das AR – Aktenzeichen wird automatisch durch Eingabe des "Ablehnungsantrages" über die Funktion gebildet. Zwischenzeitlich in der Ursprungsabteilung eingehende Eingänge sind dem/r zuständigen Sachbearbeiter/in vorzulegen und erst auf dessen/deren Verfügung hin den Akten nachzusenden. Sämtliche Vorgänge über die Ablehnung und auch die Selbstablehnung sind zu den Sachakten zu nehmen (und zwar dort einzuheften). Verfahren, in denen der/die Richter/in aufgrund einer begründeten Ablehnung bzw. Selbstablehnung von dem Verfahren durch Entscheidung der Abteilung 217 entbunden wird, sind von der abgebenden Abteilung in der entsprechend der Regelung im Allgemeinen Teil des Geschäftsplans nunmehr zuständigen Abteilung durch Ausführung der Funktion "Weitergabe nach Ablehnung" neu einzutragen. Es wird automatisch ein neues Aktenzeichen vergeben und eine neue Zählkarte angelegt. Die ursprüngliche Zählkarte ist durch " Abgabe innerhalb des Gerichts " auszufüllen. Es ist darauf zu achten, dass dem Parallelaktenzeichen der Ermittlungsbehörde das neue Gerichtsaktenzeichen umgehend mitgeteilt wird.

#### 13 Dienstaufsichtsbeschwerden und sonstige Eingaben

13.1 Allgemeine Bestimmungen

Die bei einer Serviceeinheit / einem Serviceteam eingehenden Dienstaufsichtsbeschwerden sind keine Rechtsbehelfe im Sinne der einschlägigen Verfahrensvorschriften. Sie sind daher auch nicht zu den Verfahrensakten zu nehmen, sondern aktenmäßig als Angelegenheiten der Justizverwaltung zu behandeln. Alle ausdrücklich als Dienstaufsichtsbeschwerde bezeichneten, aber auch alle sonstigen ihrem Inhalt nach als Dienstaufsichtsbeschwerde anzusehenden Schriftstücke sind von den Servicekräften mit einem Eingangsvermerk zu versehen und anschließend mit den Sachakten bzw. einem Vermerk über den Verbleib der nicht verfügbaren Sachakten unverzüglich den Zentralen Diensten, Registratur A vorzulegen. Die Zentralen Dienste leiten die Eingabe und – soweit verfügbar – die Sachakten an die zuständige Fachbereichsleitung weiter, die die unmittelbare sachliche Dienstaufsicht ausübt. Diese erteilt dem/r Beschwerdeführer/in, soweit nicht bereits durch die Zentralen Dienste geschehen, einen Zwischenbescheid und fordert den/die verantwortliche/n Sachbearbeiter/in zur Abgabe einer schriftlichen Stellungnahme auf. Der/die Sachbearbeiter/in prüft zunächst, ob in der Sache selbst dringende Maßnahmen erforderlich sind, die keinen Aufschub dulden. Ist dies nicht der Fall, gibt er/sie die gewünschte Stellungnahme ab und reicht die Sachakten wieder an die Fachbereichsleitung zurück.

#### 13.2 Dienstaufsichtsbeschwerden, die zugleich Sachanträge enthalten

Ergibt die Prüfung, dass die Dienstaufsichtsbeschwerde zugleich auch Sachanträge enthält, sind beide "Eingaben" parallel zu bearbeiten. In diesen Fällen ist den Zentralen Diensten eine Fotokopie der Eingabe zu übersenden; die Urschrift verbleibt zur Bearbeitung der Sachanträge bei den Sachakten. Die Übersendung ist durch einen Kurzvermerk in den Akten nebst Handzeichen der zuständigen Servicekraft zu kennzeichnen. Es ist nicht zulässig, die Akten erst nach Erledigung des Sachantrags vorzulegen, da dessen Erledigung erfahrungsgemäß längere Zeit in Anspruch nimmt, während dem/r Einsender/in im Hinblick auf die – noch – nicht bearbeitete Dienstaufsichtsbeschwerde durch die Fachbereichsleitung ggf. aber vorab eine Eingangsbescheinigung oder ein Zwischenbescheid erteilt werden muss.

#### 13.3 Dienstaufsichtsbeschwerden, die zugleich ein Ablehnungsgesuch enthalten

Wird in einer Dienstaufsichtsbeschwerde zugleich der Richter/die Richterin durch eine/n Prozessbeteiligte/n abgelehnt ( § 24 StPO ), ist in getrennten dienstlichen Äußerungen sowohl zu der Dienstaufsichtsbeschwerde als auch zu dem Ablehnungsgesuch Stellung zu nehmen. Hierbei ist darauf zu achten, dass neben der Urschrift der Eingabe ( der Richterablehnung ) auch sämtliche weiteren die Ablehnung eines Richters/einer Richterin durch eine/n Prozessbeteiligte/n betreffenden Vorgänge ( z. B. auch die dienstliche richterliche Äußerung über den Ablehnungsgrund ) bei den Sachakten verbleiben und somit den Beteiligten in vollem Umfang zugänglich sind. Für die weitere Bearbeitung der Dienstaufsichtsbeschwerde ist daher eine Ablichtung herzustellen. Im Übrigen ist wie zu Punkt 13.1 beschrieben zu verfahren. Analog ist bei Ablehnungsgesuchen zu verfahren, die andere Gerichtspersonen betreffen.

#### 13.4 Dienstaufsichtsbeschwerden, mit denen zugleich Schadensersatzansprüche geltend gemacht werden

Wird in einer Dienstaufsichtsbeschwerde auch ein außergerichtlicher Amtshaftungs – und Schadensersatzanspruch gegen das Land Berlin geltend gemacht, so ist ebenfalls entsprechend der Regelung zu 13.1 zu verfahren. Die Abgabe einer besonderen Stellungnahme (siehe hierzu auch 13.5) zu dem Schadensersatzanspruch ist zum Zeitpunkt der Vorlage der Eingabe nicht erforderlich.

#### 13.5 Amtshaftungs – und Schadensersatzansprüche

Die geschäftliche Behandlung von Anträgen, Gesuchen und Eingaben, in denen außergerichtliche Amtshaftungsansprüche gegen das Land Berlin geltend gemacht werden, richtet sich nach Abschnitt VI der Anordnung über die Vertretung des Landes Berlin im Geschäftsbereich der Senatsverwaltung für Justiz, Vielfalt und Antidiskriminierung in der jeweils gültigen Fassung. Die Eingaben sind – entsprechend der zu 13.1 geregelten Verfahrensweise – unverzüglich und unmittelbar den Zentralen Diensten (Registratur A) zu übersenden; sie werden also nicht Bestandteil der Sachakten. Eine unmittelbare Stellungnahme zu Schadensersatzansprüchen gegenüber dem/der Antragsteller/in ist unzulässig.

#### 13.6 Ansprüche nach dem Landesantidiskriminierungsgesetz (LADG)

Schriftstücke, in denen ein Verstoß gegen das Diskriminierungs- oder Maßregelungsverbot aus dem Landesantidiskriminierungsgesetz (LADG) mitgeteilt wird, sind wie Dienstaufsichtsbeschwerden zu behandeln; die Reglungen der Ziff. 13.1 bis 13.5 gelten entsprechend.

#### 13.7 Gesuche um Erlass oder Erstattung von Gerichtskosten

Auch Eingänge dieser Art und Gesuche, die andere Justizverwaltungsabgaben betreffen, sind urschriftlich den Zentralen Diensten nebst Sachakten zur weiteren Veranlassung ohne vorherige Vorlage an den/die Entscheider/in zuzuleiten.

#### 14 Kosten

Nur in den Akten, bei denen die Staatsanwaltschaft nicht als Vollstreckungsbehörde beteiligt ist, obliegen die Kostenberechnung und der Kostenprüfungsvermerk der Servicekraft des Amtsgerichts Tiergarten.

#### 14.1 Kostenberechnung

Alle Kostenrechnungen werden in AULAK erstellt und elektronisch (mit Ausnahme der Kost 18, Kost 5 und Kost 9) zum Soll gestellt. Für die Akte ist eine Abschrift der erstellten Kostenrechnung auszudrucken, mit einer römischen Nummer zu versehen und der Akte vorzuheften. Die Prüfung der ordnungsgemäßen Sollstellung erfolgt durch die zuständige Servicekraft. Hierfür ist eine Frist von zwei Wochen zu notieren und nach deren Ablauf in der Personenzuordnung zur Kostenrechnung die Daten zu kontrollieren. Sollten in Einzelfällen Bestätigungen benötigt werden, so kann dies per Screenshot erfolgen, der dann als Ausdruck zur Akte genommen wird.

Solllöschungen, Rückzahlungen oder Niederschlagsmitteilungen sind im Vermerkfeld der Verfahrensübersicht zu notieren.

#### 14.2 Kostenprüfungsvermerk

Nach Abschluss des Verfahrens ist in den Fällen, in denen das Amtsgericht Tiergarten für den KPV zuständig ist (bei Freisprüchen, rechtskräftiger Ablehnung des Strafbefehls, Einstellungen und in Jugendsachen in den Fällen, in denen von hier aus die Vollstreckung durchgeführt wird), von der Servicekraft zu überprüfen, ob die Kosten vollständig berechnet und ob sie entweder bei der Kosteneinziehungsstelle der Justiz zum Soll gestellt sind oder ob die Einzahlung durch eine Zahlungsanzeige bzw. durch Abdrucke von Gerichtskostenstemplern nachgewiesen ist. Er/sie bescheinigt diese Prüfung auf dem Akteninnendeckel

unter Bezeichnung des letzten Aktenblattes und unter Beifügung von Datum, Unterschrift und Amtsbezeichnung, auch wenn sich weder eine Kostenrechnung noch Zahlungsanzeigen etc. in der Akte befinden.

#### 15 Adhäsionsverfahren

#### 15.1 Personenkennzeichnung

Unverzüglich nach Eingang eines Adhäsionsantrages sind in AULAK das Datum des Eingangs sowie die persönlichen Daten des Adhäsionsklägers/der Adhäsionsklägerin zu erfassen. Der/die Angeklagte ist als Adhäsionsbeklagte/r zu kennzeichnen. Ferner sind die für das Adhäsionsverfahren bevollmächtigten Rechtsanwälte/innen sowohl auf Seiten des Adhäsionsklägers/der Adhäsionsklägerin als auch des/der Adhäsionsbeklagten in AULAK aufzunehmen. Dabei ist anhand der in der Akte befindlichen Vollmachten zu prüfen, ob ein/e bereits erfasste/r Verteidiger/in / Nebenklagevertreter/in auch zum Auftreten im Adhäsionsverfahren bevollmächtigt worden ist, was nicht zwangsläufig der Fall sein muss. Bei Unklarheiten ist vor dem Einpflegen der Daten mit dem/r zuständigen Richter/in Rücksprache zu halten.

#### 15.2 Eingabe der Entscheidungen

Im weiteren Verfahrensverlauf sind die Zustellung des Adhäsionsantrags an den Gegner/die Gegnerin, jegliche Änderung bzw. Zurücknahme des Antrages, Beiordnungen im Rahmen des Adhäsionsverfahrens und deren Zurücknahme sowie die abschließende Entscheidung über den Antrag in AULAK aufzunehmen.

#### 15.3 Benachrichtigung vom Hauptverhandlungstermin

Soweit nichts Anderes verfügt ist, erfolgt eine angeordnete Benachrichtigung des Adhäsionsklägers/der Adhäsionsklägerin vom Hauptverhandlungstermin formlos, wobei stets erkennbar sein muss, dass die Benachrichtigung in seiner/ihrer Funktion als Adhäsionskläger/in erfolgt.

#### 15.4 Hauptverhandlungsprotokoll

Ist zum Zeitpunkt der Durchführung der Hauptverhandlung ein Adhäsionsantrag anhängig oder wird er in der Hauptverhandlung anhängig gemacht, so sollte die Anwesenheit des Adhäsionsklägers/der Adhäsionsklägerin bzw. seines/r/ihres/r Prozessbevollmächtigten in der Verhandlung aus dem Protokoll (mit ladungsfähiger Anschrift) ersichtlich sein.

#### 15.5 Aufnahme im Rubrum von Entscheidungen

Sofern der/die Sachbearbeiter/in nichts gegenteiliges angeordnet hat, haben die mit dem Schreibwerk betrauten Dienstkräfte dafür Sorge zu tragen, dass gerichtliche Entscheidungen und gerichtlich protokollierte Vergleiche, die das Adhäsionsverfahren betreffen sowie deren Ausfertigungen stets den Adhäsionskläger/die Adhäsionsklägerin

erkennen lassen. Der Vollstreckung fähige Entscheidungen müssen auch jeweils eine ladungsfähige Anschrift des Adhäsionsklägers/der Adhäsionsklägerin und des/r Adhäsionsbeklagten (Angeklagten) erkennen lassen.

#### 15.6 Urteilsabschrift

Der/die Adhäsionskläger/in erhält formlos eine vollständige ( einfache ) Abschrift des Urteils.

#### 15.7 Zuständigkeit Antrag auf vollstreckbare Ausfertigung

Soweit ein Urteil einen ( auch vorläufig ) vollstreckbaren Inhalt hat, erteilt der/die Urkundsbeamte/in der Geschäftsstelle auf Antrag eine vollstreckbare Ausfertigung nach Maßgabe der Vorschriften der ZPO. Dazu sollte StP 76- mit einem vollständigen Tenor der Entscheidung - verwendet werden. Die vollstreckbare Ausfertigung sollte in jedem Fall zum Nachweis des Zugangs förmlich zugestellt werden. In den in § 20 Nr. 12 und 13 RPflG genannten Fällen ist der/die Rechtspfleger/in zuständig.

#### 15.8 Zuständigkeit bei Einwendungen gegen die Erteilung der Vollstreckungsklausel

Werden Einwendungen gegen die Erteilung der Vollstreckungsklausel erhoben, so ist die Akte dem/r Rechtspfleger/in vorzulegen, wenn diese/r die Klausel erteilt hat. Im Übrigen ist die Servicekraft zuständig.

#### C. Schlussbestimmungen

#### 16 Gültigkeit

Diese Geschäftsanweisung tritt am 19. März 2012 in Kraft. Sie verliert ihre Gültigkeit mit Ablauf des 31. Januar 2028

Berlin, den 13. März 2012 Der Präsident des Amtsgerichts Tiergarten

i.V. Prof. Dr. Dr. Scholz

#### Stichwortverzeichnis

### $\mathbf{A}$

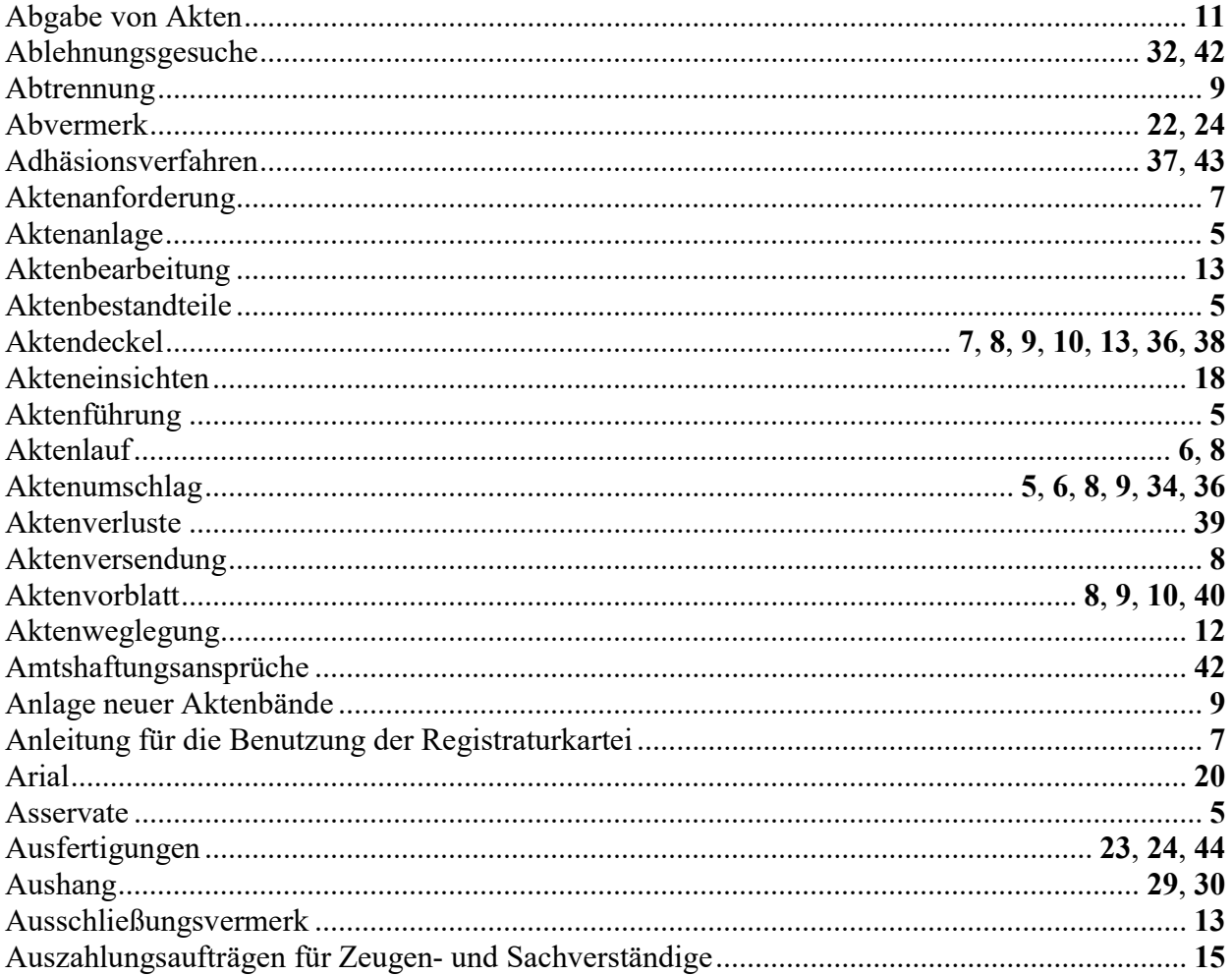

### $\overline{\mathbf{B}}$

![](_page_47_Picture_23.jpeg)

### $\mathbf{D}$

![](_page_47_Picture_24.jpeg)

### $\mathsf{E}$

![](_page_47_Picture_25.jpeg)

![](_page_48_Picture_36.jpeg)

### $\overline{F}$

![](_page_48_Picture_37.jpeg)

## G

![](_page_48_Picture_38.jpeg)

## $\overline{\mathsf{H}}$

![](_page_48_Picture_39.jpeg)

## $\mathsf{K}$

![](_page_48_Picture_40.jpeg)

### $\bar{\mathsf{L}}$

![](_page_48_Picture_41.jpeg)

### $\mathsf{M}$

![](_page_48_Picture_42.jpeg)

## $\mathbf{o}$

![](_page_48_Picture_43.jpeg)

## $\overline{P}$

![](_page_48_Picture_44.jpeg)

### $\overline{\mathsf{R}}$

![](_page_49_Picture_23.jpeg)

### S

![](_page_49_Picture_24.jpeg)

## $\mathsf{T}$

![](_page_49_Picture_25.jpeg)

## $\cup$

![](_page_49_Picture_26.jpeg)

### $\overline{\mathsf{V}}$

![](_page_49_Picture_27.jpeg)

#### W

![](_page_50_Picture_15.jpeg)

### $\mathbf{Z}$

![](_page_50_Picture_16.jpeg)

#### 17 Anlagen

17.1 DIN 5008 - Schreib- und Gestaltungsregeln für die Textverarbeitung

Die DIN 5008 befindet sich als Anlage zur Geschäftsanweisung für Strafsachen im Infoportal.

#### 17.2 Stammdaten Entscheidungen (Kurzfassung)

Eine Übersicht aller in Aulak vorhandener Entscheidungen befindet sich als Anlage zur Geschäftsanweisung für Strafsachen im Infoportal.

#### 17.3 Übersicht Zuständigkeit - Bonussystem

Die Übersicht der Zuständigkeiten und des Bonussystems, mit Auflistung von Fallbeispielen, befindet sich als Anlage zur Geschäftsanweisung für Strafsachen im Infoportal.